Abteilung Agrartechnik des Departments für Nutzpflanzenwissenschaften der Georg-August-Universität Göttingen

# **Stauwärmenutzung zur Brauchwassererwärmung mittels Metalldach -Solar-Luft-Kollektor Jugendherberge Dameshöved-**

Abschlussbericht über ein Projekt gefördert unter dem Az: 22581-01/02 von der Deutschen Bundesstiftung Umwelt

von

Prof. Dr. Wolfgang Lücke Matthias Baum, M.Sc.

August 2010

## **Inhaltsverzeichnis**

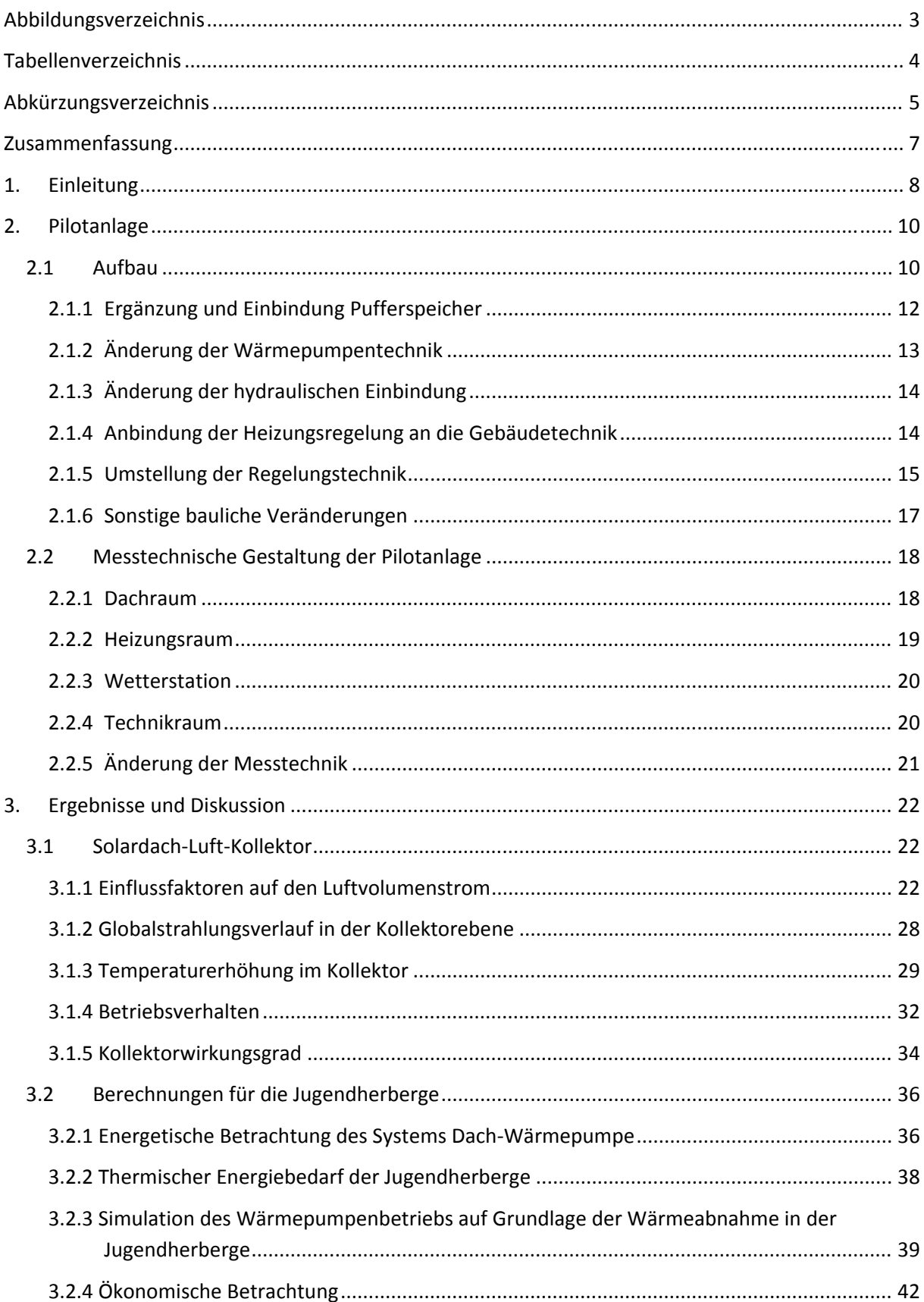

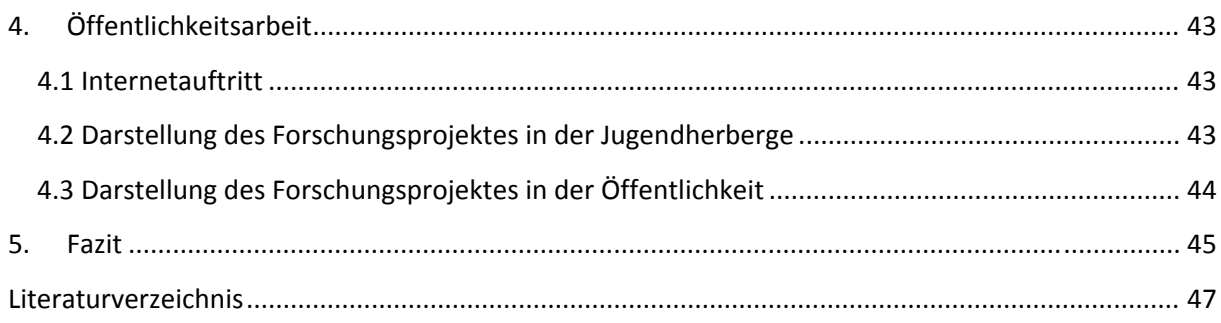

## **Abbildungsverzeichnis**

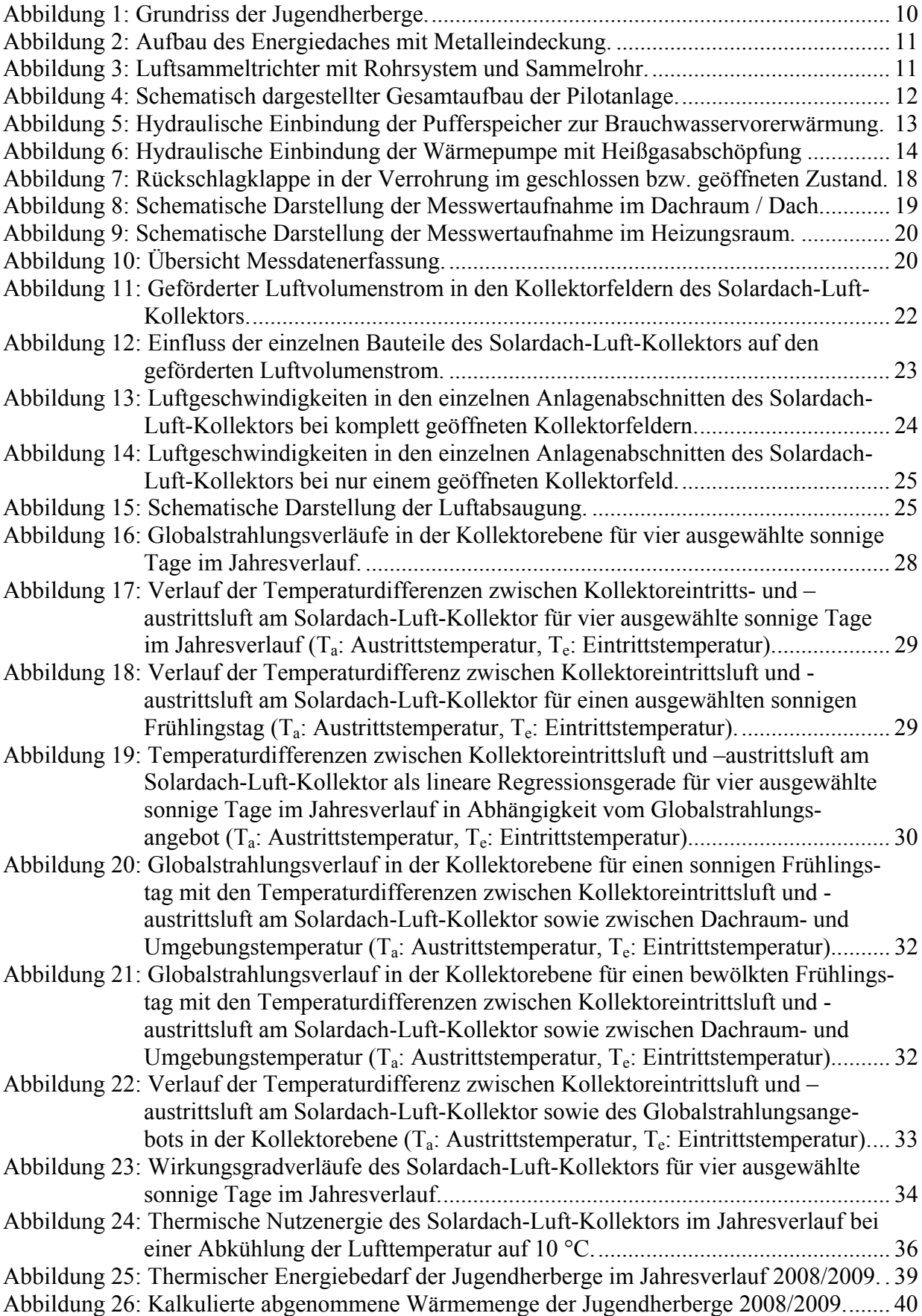

## **Tabellenverzeichnis**

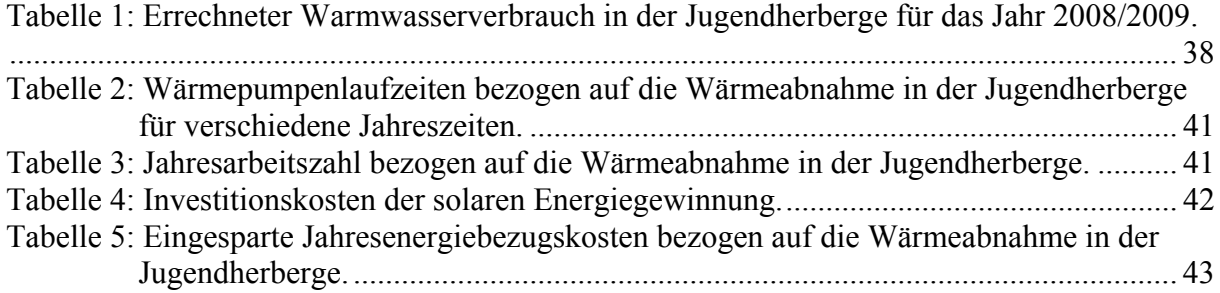

## **Abkürzungsverzeichnis**

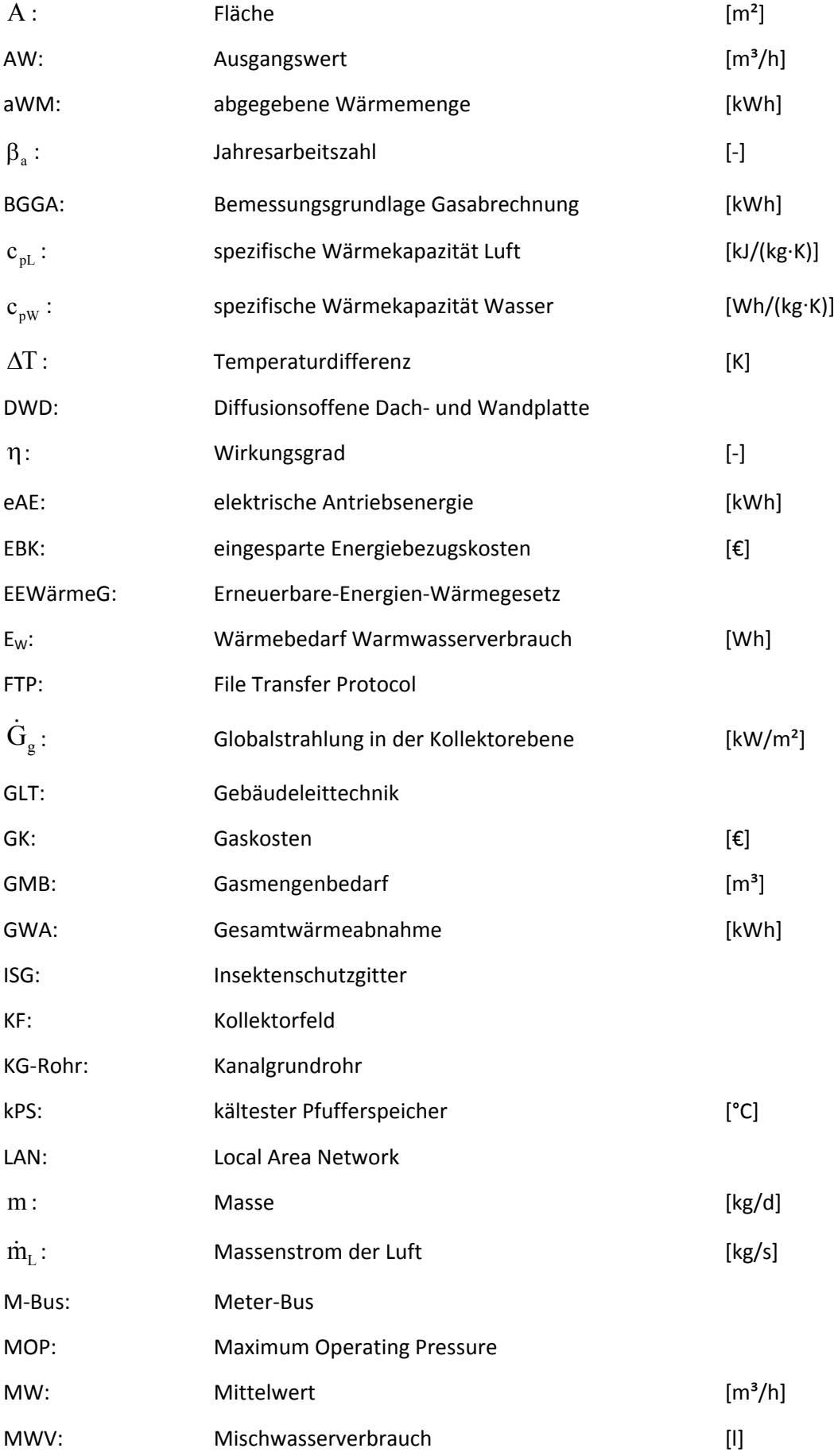

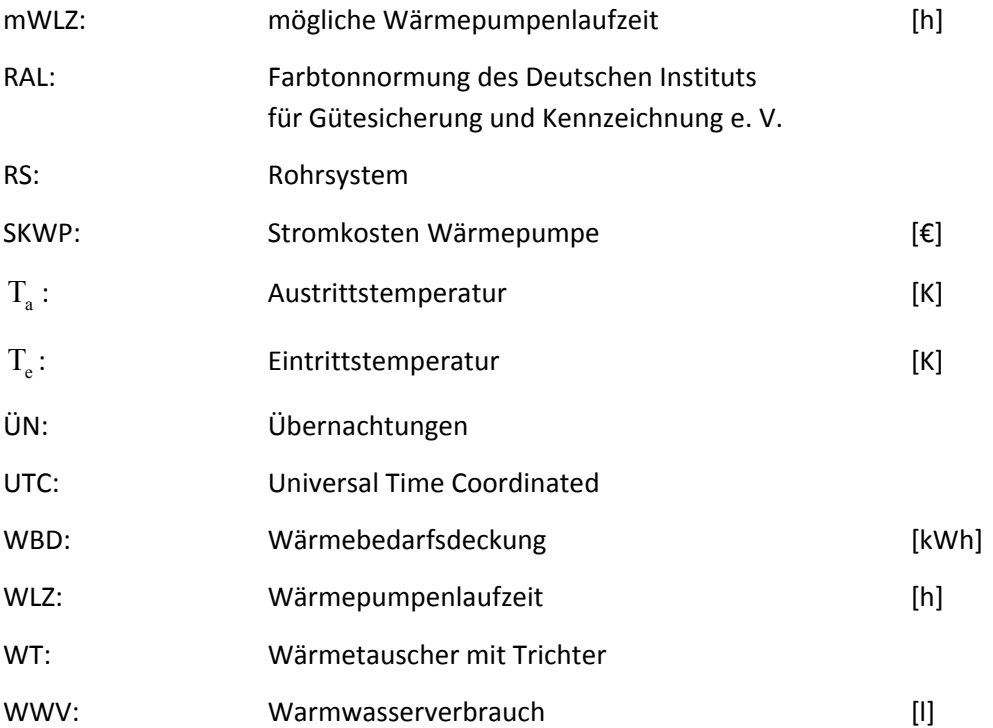

## **Zusammenfassung**

Die thermische Nutzung von Solarenergie mittels verschiedener Kollektorsysteme ist wissenschaftlich gut untersucht. Im Gegensatz dazu liegen Erfahrungen zum Einsatz sogenannter Solardächer in Form von Absorberanlagen, bei denen die Dachhaut selbst die Konversionsanlage darstellt, nur in begrenztem Umfang vor. Im vorliegenden Projekt wurde basierend auf dem Neubau der Jugendherberge Dameshöved eine solche Lösung in Verbindung mit einer Wärmepumpe zur solaren Brauchwassererwärmung und Heizungsunterstützung untersucht. Es ist bekannt, dass bei entsprechendem Solarstrahlungsangebot im Dachraum eines Gebäudes eine erhebliche Erwärmung stattfindet. Dieser Effekt wird durch die Metalleindeckung noch verstärkt und lässt sich somit zur Energiegewinnung nutzen (Stauwärme).

Es zeigte sich, dass es mittels der Solardachlösung gerade in der Überganszeit grundsätzlich möglich ist, die Lufttemperatur soweit anzuheben, dass ein Wärmepumpenbetrieb möglich ist. Die Temperaturanstiege im untersuchten System erreichen dabei unter entsprechenden Solarstrahlungsbedingungen bis zu 24 K. Allerdings lassen sich hier erwartungsgemäß nur geringe Wirkungsgrade von ca. 7 % erzielen. Dies ist wenig problematisch, da mit dem untersuchten System grundsätzlich das komplette Dach kostengünstig als Kollektorfläche genutzt werden kann. Damit stellt i.d.R. die Dachfläche für den Energieertrag nicht den begrenzenden Faktor dar.

Bei den Untersuchungen hat sich herausgestellt, dass mit dem Solardach in den Sommermonaten ein Großteil der benötigten Wärmeenergie gedeckt werden könnte. Aufgrund der baulichen Gegebenheiten am Versuchsstandort konnte die Leistungsfähigkeit des Solardach‐Luft‐Kollektors jedoch nicht voll ausgeschöpft werden. Dies liegt vor allem am geforderten hohen Temperaturniveau der Brauchwassererwärmung. Ein Versuchsobjekt mit Niedertemperatur‐Heizungssystem erscheint für den Betrieb eines Solardach‐Luft‐Kollektors vorteilhafter.

Die ökonomische Analyse zeigt, dass das untersuchte System wirtschaftlich ohne weitere Optimierung so noch nicht einsetzbar ist. Daher ist auch eine Betrachtung des Emissionsminderungspotenzials derzeit noch nicht zielführend. Die grundsätzliche Anwendbarkeit ist allerdings erwiesen, besonders wenn es gelingt, aufbauend auf den bisherigen Erkenntnissen eine sinnvolle Integration des Systems in eine Heizungs‐ oder Brauchwassererwärmungsanlage zu realisieren.

Das Vorhaben wurde von der Deutschen Bundesstiftung Umwelt unter dem Aktenzeichen 22581 gefördert. Kooperationspartner ist der DJH Landesverband Nordmark e.V., Hamburg.

## **1. Einleitung**

Die Solarthermie wird in Deutschland wegen der steigenden Energiepreise zukünftig an Bedeutung gewinnen. Schaut man sich die Entwicklung der letzten Jahre an, so fällt auf, dass die jährlich in Deutschland installierte Kollektorfläche, sicherlich auch bedingt durch die Förderinstrumente des EEG (Erneuerbare‐Energien‐Gesetz), deutlich gestiegen ist.

Solarthermische Anlagen werden heute im Wesentlichen in Form von Solarkollektoren, Solardächern (durch Integration von Kollektoren in das Dach) oder Energiedächern (Nutzung der Dachhaut als Absorber mit integriertem Flüssigkeitskollektor) genutzt. Einfache Solarkollektoren werden im Regelfall verwendet, um auf Altgebäuden eine solare Brauchwassererwärmung zu ermöglichen. Dies kann auch durch Vakuumröhrenkollektoren zur Verringerung der benötigten Kollektorfläche geschehen. Bei Neubauten oder bei Neueindeckungen von Dächern auf Altbauten kommen dagegen auch sogenannte Solardach‐ oder Energiedachkonzepte infrage. Die Begrifflichkeiten werden sehr unterschiedlich verwendet und lassen keine klare Abgrenzung zwischen den Systemen erkennen. So bezeichnet beispielsweise die Firma Hüsing ihr Solarluft‐Heizungssystem als Energiedach, wobei es sich hierbei um ein mit ESG‐Glas abgedecktes System handelt [1]. Die Firma OVI bezeichnet einen Dachpfannen‐Flüssig‐Kollektor ebenfalls als Energiedach [2].

Generell sind Solardächer dadurch gekennzeichnet, dass durch geeignete bauliche Maßnahmen Kollektoren in die Dachhaut integriert werden. Dies geschieht vor allem aus konstruktiven Gründen, weil man auf aufwendige Durchlässe und Tragkonstruktionen in der Dachhaut verzichten kann. Die Gewinnung der Wärme erfolgt bei solchen Systemen durch die aus der Flachkollektortechnik bekannten flüssigkeitsgefüllten Röhrensysteme, deren Realisierung technisch möglich aber dennoch sehr aufwendig ist. Eine Weiterführung dieser Lösungen besteht in der Schaffung sogenannter Energiedächer, die meistens aus Metall gefertigt sind und geeignete Röhrensysteme in sich tragen. Diese werden vom Wärmeträger (in der Regel Sole) durchströmt und führen damit die solare‐ sowie die Umgebungswärme ab [3]. Die Wärme wird der Sole häufig über eine Wärmepumpe entzogen oder direkt zur Wassererwärmung verwendet. Allen diesen Systemen gemein ist die Möglichkeit, die solarthermische Nutzung auch in architektonisch gelungener Weise im Vergleich zu Kollektoren in das Dach zu integrieren. Dieses ist jedoch mit einem erheblichen technischen und finanziellen Aufwand verbunden. Hinzu kommt, dass im Falle der Nutzung von Wärmepumpen durch Taupunktunterschreitung bei flüssigkeitsdurchströmten Systemen eine Kondensatbildung in der Dachhaut möglich ist, die viele Energiedachlösungen in der Vergangenheit wegen Kondenswasserproblemen scheitern ließ [4].

Derzeit ist es nicht möglich, Lösungen zur thermischen Nutzung von Solarenergie ohne finanzielle Beihilfen des Staates wirtschaftlich umzusetzen. Dies gilt für Kollektoren und in gleicher Weise auch für die im Handel befindlichen Solardachlösungen [5]. Alternativ zur relativ teuren Solarerwärmung mittels Kollektoren könnte die Brauchwassererwärmung mit einer Wärmepumpe betrieben werden. Dies kann grundsätzlich sogar monovalent realisiert werden, wenn eine Wärmequelle mit ausreichendem Energieangebot zur Verfügung steht. Verbreitet ist heute z. B. die Nutzung von Erdwärme über entsprechende Sonden. Der Betrieb der Wärmepumpe verteuert sich allerdings erheblich durch die entsprechende Bohrung und den Korrosionsschutz der Erdwärmetauscher oder durch eine zusätzlich vorzusehende Solaranlage zur Solevorwärmung auf der kalten Seite. Eine sehr preiswerte und einfach zu nutzende Wärmequelle ist dagegen Außenluft, die allerdings erheblichen Temperaturschwankungen unterliegt. Im Jahresgang führt dies zwangsläufig zu einem sehr unterschiedlichen Leistungsverhalten mit stark schwankenden Leistungsziffern.

Hier setzt nun die Fragestellung des vorgeschlagenen Projektes an: Es erscheint möglich, über eine auf einfache Art zu realisierende solare Zusatzerwärmung in einer ohnehin bestehenden Dacheindeckung aus Metall die Leistungsziffern bzw. die Arbeitszahl einer Wärmepumpe zu erhöhen. Damit könnte der Einsatz der Wärmepumpe wirtschaftlicher gestaltet und zudem ein Nutzen für die Umwelt durch Senkung von Emissionen realisiert werden. Das vorliegende Projekt hat deswegen einen neuen Ansatz in der Gewinnung von Umgebungs‐ und Solarwärme aus Dachflächen zum Ziel. Er basiert auf einem Vorschlag, den Grimm und Lücke [6, 4] bereits vor 25 Jahren in Form eines Solardaches untersuchten. Sie gingen dabei von der Idee aus, dass die in der Landwirtschaft verfügbaren Dachflächen, wenn sie mit einem Metalldachprofil eingedeckt werden, gut zur Bereitstellung von warmer Luft für Trocknungszwecke und in Verbindung mit einer Luft‐Wasser‐ Wärmepumpe auch für die Brauchwassererwärmung bzw. die Heizungsunterstützung geeignet sein könnten. Untersuchungen von Lücke [4] zeigten, dass der Ersatz des klassischen Ziegeldaches durch eine Metalldacheindeckung wegen der damit verbundenen hohen Wärmeleitfähigkeit und sehr geringen spezifischen Wärmekapazität des Dachmaterials zweckmäßig ist. So konnte bei ausreichenden Globalstrahlungsleistungen sogar an Eistagen die Außenluft mittels Solarenergie so weit erwärmt werden, dass der Betrieb einer entsprechend dimensionierten Luft‐Wasser‐ Wärmepumpe zur Brauchwassererwärmung selbst unter diesen extremen Bedingungen realisiert werden konnte. Mittels der in der Dachhaut erwärmten Luft konnten die Leistungsziffern der Wärmepumpe gegenüber den Werten bei Verwendung von reiner Außenluft signifikant erhöht werden. Zum Teil war der effiziente Betrieb der Wärmepumpe, besonders in der Übergangszeit, nur mit Hilfe des Solardaches möglich [4]. Dieses Konzept, das im Folgenden als Stauwärmenutzung beschrieben wird, wurde in den 80er und 90er Jahren wegen der niedrigen Energiepreise und der wenig ausgereiften Wärmepumpentechnik nicht weiter verfolgt. Inzwischen hat sich die Situation stark geändert: Die Energiepreise steigen kontinuierlich an und die technische Entwicklung bei den Kompressionswärmepumpen hat dazu geführt, dass heute Systeme zur Verfügung stehen, die für alle denkbaren Anwendungsfälle und Temperaturen auf der kalten Seite optimiert werden können.

Es ist daher zweckmäßig, die Idee des Solardaches, d. h. des einfachen Ersatzes eines klassischen Dachziegels, durch eine Metalldacheindeckung ohne weitere nennenswerte Umbauten oder Veränderungen an der Dachkonstruktion, auf ihre Einsatzfähigkeit hin erneut und unter Praxisbedingungen zu überprüfen. Dies erscheint auch deswegen sinnvoll, weil die Entwicklung auf dem Gebiet der Metalldächer inzwischen zu architektonisch sehr interessanten und betriebssicheren Lösungen geführt hat, die sich vor allem im Hinblick auf die Integration in die vorhandenen baulichen Strukturen gut umsetzen lassen. Der Deutsche Jugendherbergswerks Landesverband Nordmark e.V. hat im Jahr 2005 eine neue Jugendherberge in Dahme an der Ostsee gebaut. Das errichtete Gebäude wurde mit einem hinterlüfteten Metalldach eingedeckt. Die im Zwischenraum der Unterkonstruktion und der Metalldacheindeckung besonders bei Sonnenbestrahlung entstehende Wärme wird abgeführt und einer Wärmepumpe zugeführt (Stauwärmenutzung). Die gewonnene Energie wird anschließend zur Brauchwassererwärmung und für Heizzwecke genutzt.

Über ein wissenschaftliches Begleitprojekt der Abteilung Agrartechnik des Departments für Nutzpflanzenwissenschaften der Georg‐August‐Universität Göttingen soll die Praxistauglichkeit dieses innovativen Solardachsystems erprobt werden. Dabei stehen folgende Ziele im Vordergrund:

1. Integration der Wärmepumpenanlage in das Heizungssystem und die Anpassung der Regelungstechnik; Einbindung der Wärmepumpenregelung in die Messdatenerfassung;

- 2. Ermittlung des Betriebsverhaltens der Anlage unter verschiedenen Witterungsbedingungen, um Aussagen über die Leistungsziffern, Arbeitszahlen und die potenzielle Energieeinsparung am Standort zu gewinnen;
- 3. Ermittlung der potenziellen Energieeinsparungen durch die Stauwärmenutzung an verschiedenen Standorten in Deutschland, basierend auf den Wetterdaten des Wetternetzes der Meteomedia AG;
- 4. Ökologische und ökonomische Bewertung des Versuchsansatzes.

Zur Realisierung dieser Ziele ist neben einem Messdaten- und Dokumentationssystem eine Wetterstation am Standort der Anlage errichtet worden. Zusätzliche Laboruntersuchungen sollen der Optimierung des Dachaufbaus im Hinblick auf eine möglichst große, solare Luftvorwärmung bei niedrigem Strömungswiderstand dienen (siehe Zwischenbericht 2009). Mit Hilfe der gewonnenen Messdaten sollen die aufgeführten Ziele realisiert werden. Das Projekt soll zudem über eine geeignete didaktische Aufbereitung besonders den Kindern und jugendlichen Gästen zeigen, wie ein neues, zukunftsträchtiges Konzept einer sinnvollen und umweltfreundlichen Energiegewinnung aus Umgebungs‐ und Solarwärme möglich ist.

## **2. Pilotanlage**

## **2.1 Aufbau**

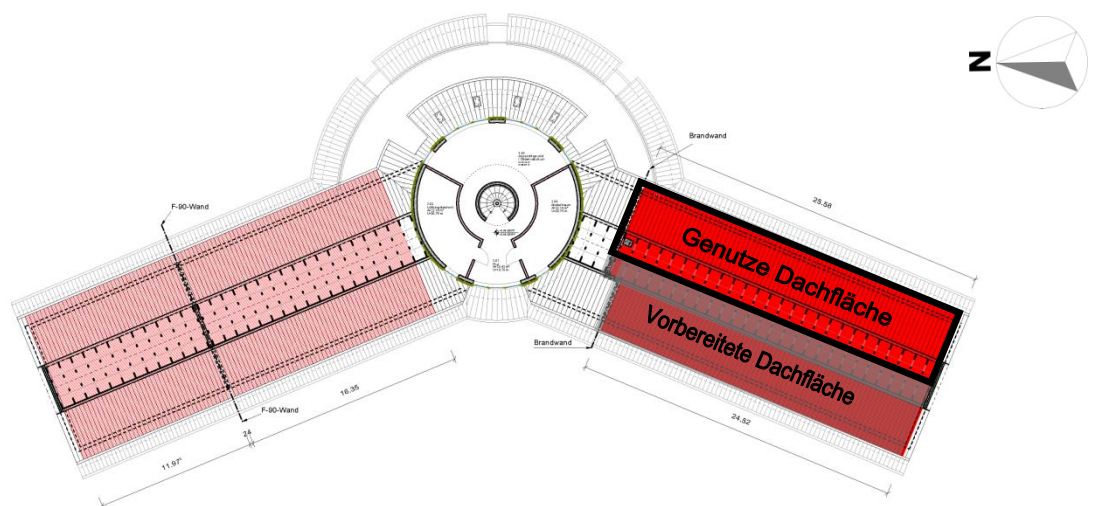

**Abbildung 1: Grundriss der Jugendherberge.**

Die Pilotanlage wurde in dem sonnenreichen Ferienort Dahme, an der schleswig‐holsteinischen Ostseeküste, errichtet. Für die Praxiserprobung der Pilotanlage wurde der über große Dachflächen verfügende Neubau einer Jugendherberge gewählt. Es handelt sich um ein zweiflügeliges Gebäude (Abbildung 1), das mit einer Dacheindeckung aus polyesterbeschichtetem Aluminium (Kalzip Aluminium‐Profiltafel, Typ: 50/429 / Farbton: 7016 anthrazitgrau) versehen ist. Die südlich des Turms gelegenen Dachflächen wurden zur Stauwärmenutzung vorbereitet. Zur Praxiserprobung der Stauwärmenutzung wird bisher jedoch lediglich der nach Südosten angestellte Teil des Daches mit einer Fläche von rund 150 m² genutzt.

Die Bauteile für die Luftabsaugung wurden Ende 2005 in der Werkstatt der Abteilung Agrartechnik konstruiert und gefertigt. Zeitgleich wurde das Dach der Jugendherberge durch die ausführenden Firmen des Bauträgers für die Stauwärmenutzung vorbereitet. Hierzu wurde das Dach in fünf von

einander seitlich weitgehend luftdicht abgegrenzte Felder aufgeteilt. Jedes dieser Felder (Abbildung 2) besitzt auf der Unterseite des Daches eine DWD‐Holzwerkstoffplatte, auf deren Oberfläche eine Unterspannbahn aufgeklebt wurde. Auf dieser Holzwerkstoffplatte wurden in Längsrichtung zur seitlichen Abdichtung und Erzwingung eines geeigneten Luftstromes Konterlatten befestigt, bevor die eigentliche Dachlattung montiert und das Dach mit Aluminium‐Profiltafeln eingedeckt wurde. Der so entstandene ca. 80 mm hohe Strömungskanal wurde in Richtung First verschlossen und an der Traufe mit einem Insektenschutzgitter zur Schädlingsabwehr versehen.

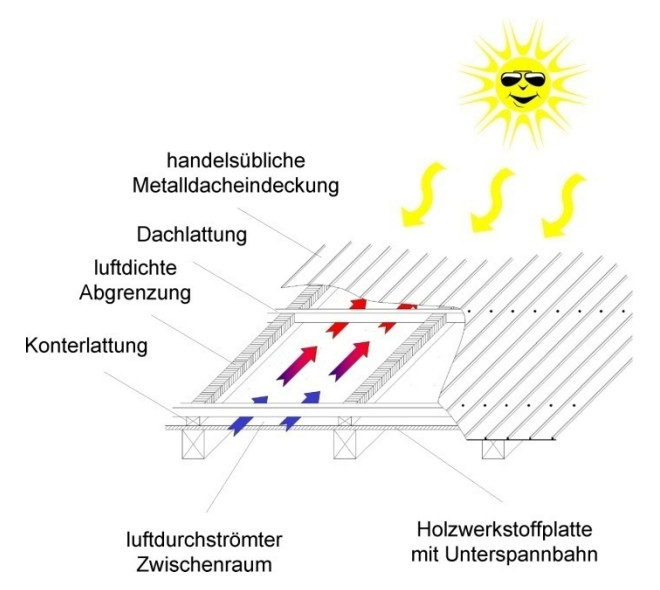

**Abbildung 2: Aufbau des Energiedaches mit Metalleindeckung.**

Anfang 2006 erfolgte der Einbau der in Göttingen vorbereiteten Luftabsaugung. Dazu wurde jeweils in der Mitte des oberen Drittels der fünf Dachfelder ein Rechteck aus der Holzwerkstoffplatte geschnitten und auf diesen Durchlass anschließend je ein Luftsammeltrichter aufgeschraubt (Abbildung 3). Diese Trichter münden jeweils in ein Rohrsystem, das die erwärmte Luft in das in der Dachspitze verlegte Sammelrohr führt. Zusätzlich wurden Lüftungsklappen zur Regulierung des Luftstromes der einzelnen Felder und zum Schließen einzelner Kollektorfelder in die entsprechenden Rohrleitungen eingebaut.

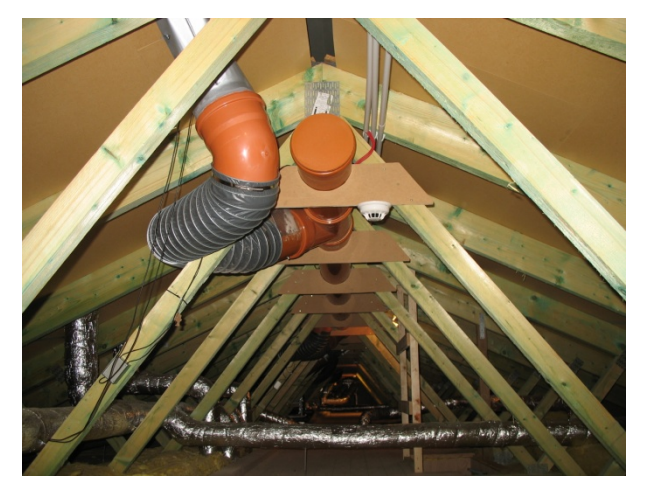

**Abbildung 3: Luftsammeltrichter mit Rohrsystem und Sammelrohr.**

Das Sammelrohr transportiert die erwärmte Luft der fünf Dachfelder zum Wärmetauscher, der zwischen den Dachsparren in Südostrichtung der Dachschräge montiert wurde. Die Luft verlässt den

Wärmetauscher über zwei vertikal nebeneinander angebrachte Trichter, die jeweils in ein Rohrsystem münden. In Richtung Giebel münden die Rohre in je einen drehzahlregulierbaren Ventilator, der die erwärmte Luft ansaugt und anschließend die abgekühlte Luft über ein Rohrleitungssystem dem in der Giebelseite des Dachboden eingearbeiteten Luftauslass zuführt.

#### Technische Daten der Pilotanlage:

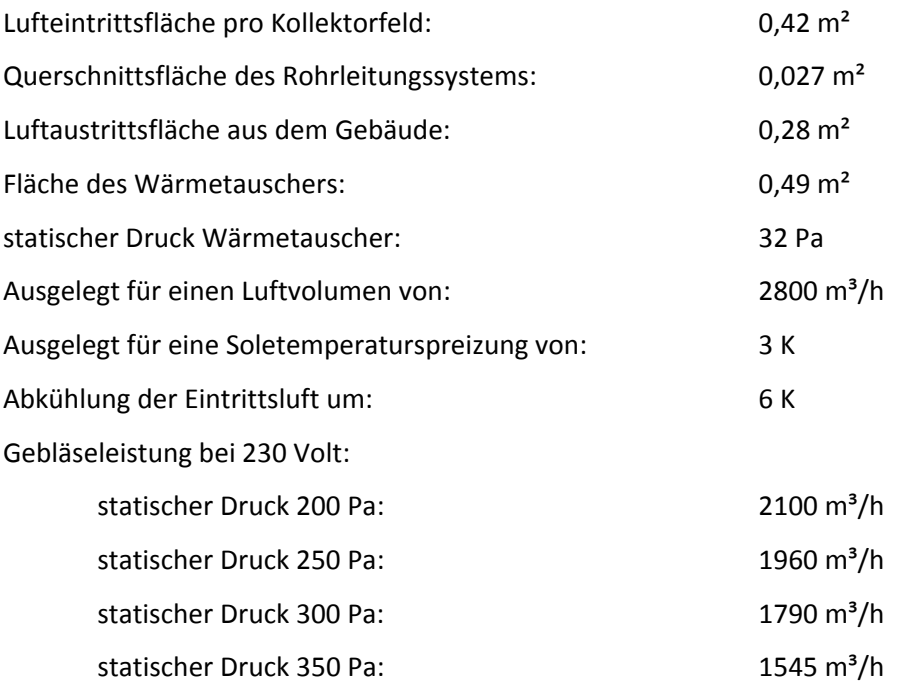

Der Wärmetauscher im Dachboden wurde über einen Solekreislauf mit der Wärmepumpe (Sole‐ Wasser Wärmepumpe 12 kW, Fabrikat: Spartec Typ: classic LW 12 S) im Heizungsraum des Kellers verbunden, um die Energie dort auf einem hohem Temperaturniveau in den Heizungskreislauf abzugeben. Die Wärmepumpe wurde dazu mit dem Pufferspeicher des Heizungssystems verbunden. Eine Integration in die Regelung des vorhandenen Heizungssystems erfolgte nicht. Den schematischen Gesamtaufbau der Pilotanlage zeigt Abbildung 4.

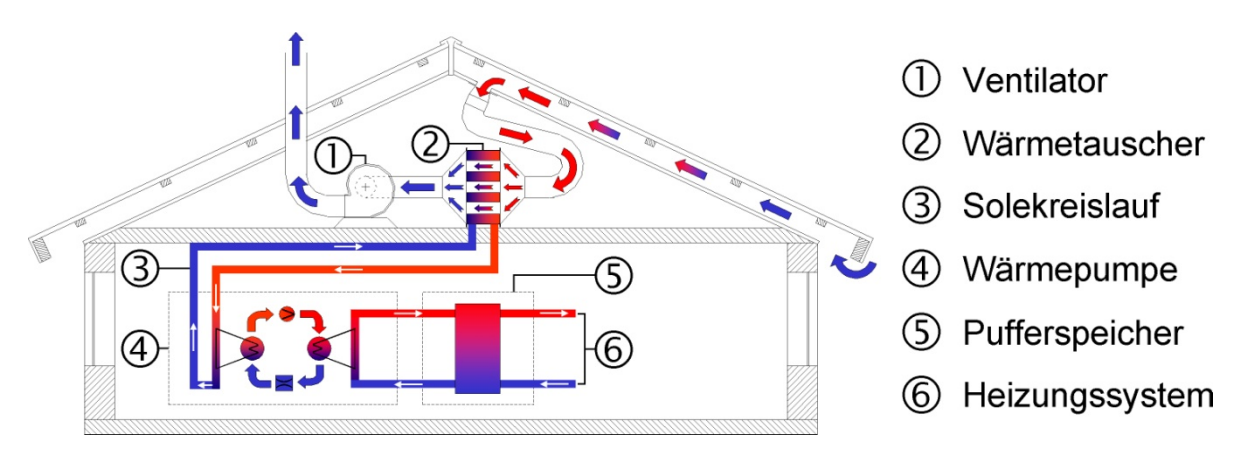

**Abbildung 4: Schematisch dargestellter Gesamtaufbau der Pilotanlage.**

### **2.1.1 Ergänzung und Einbindung Pufferspeicher**

Im Jahr 2007 musste während der Sommermonate festgestellt werden, dass das Temperaturniveau im Rücklauf des Heizungskreislaufes deutlich höher (ca. 58°C) war als erwartet. Dies hatte zur Folge, dass das Einschaltkriterium der Wärmepumpe nicht unterschritten wurde und die Wärmepumpe somit nicht in Betrieb gehen konnte. In den Herbst-, Winter- und Frühjahrsmonaten wurde das Einschaltkriterium der Wärmepumpe zwar unterschritten, aber die Senkung der Rücklauftemperatur durch den Heizwärmebedarf der Jugendherberge reichte nicht aus, um die Wärmepumpe in einem sinnvollen Temperaturniveau betreiben zu können.

Ende 2008 wurden deshalb zwei Pufferspeicher mit insgesamt 2100 Litern Fassungsvermögen zur Brauchwasservorerwärmung eingebaut, um ein möglichst niedriges Temperaturniveau für die Einbindung der Wärmepumpe zu schaffen. Die Pufferspeicher wurden hydraulisch so eingebunden (Abbildung 5), dass das Stadtwasser in einer Spirale, durch das Heizungswasser im Pufferspeicher fließt und von ca. 12 °C auf ca. 45 °C erwärmt wird. Aufgrund der auf dem Markt zur Verfügung stehenden Spiralquerschnitte musste die Wassermenge jeweils zur Hälfte auf die beiden Pufferspeicher verteilt werden, um einen eventuell eintretenden Druckabfall im Brauchwassersystem der Jugendherberge zu verhindern. Nach der Wiederzusammenführung der Wassermengen hebt das konventionelle Speicherladesystem der Heizungsanlage das Brauchwasser auf die für den Legionellenschutz vorgeschriebene Temperatur von 60 °C an. Über ein Dreiwegeventil kann zwischen den Pufferspeichern zur Brauchwassererwärmung und dem Pufferspeicher zur Heizungsunterstützung umgeschaltet werden.

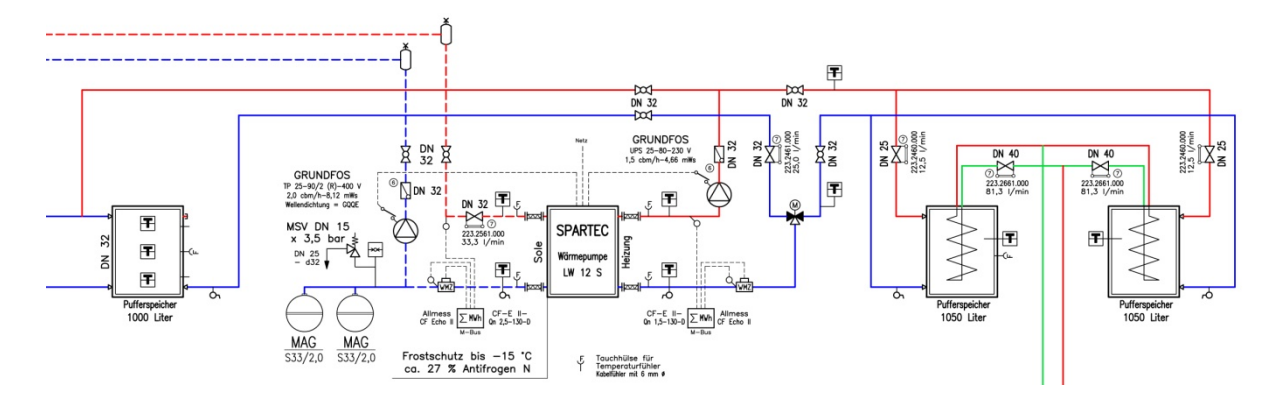

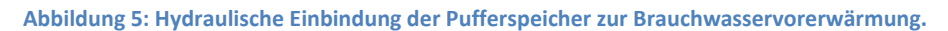

#### **2.1.2 Änderung der Wärmepumpentechnik**

Um die Effizienz der Stauwärmenutzung steigern zu können, wurde Ende September 2009 die alte Wärmepumpentechnik gegen eine 13 kW Wärmepumpe mit Heißgasabschöpfung der Fa. Karl Santore GmbH ausgetauscht. Diese Wärmepumpe verfügt über drei separate Heizkreisläufe (Abbildung 6), die durch eine schrittweise Abschöpfung des heißen Gases unterschiedlich hohe Temperaturen realisieren kann. Vorteil dieser Technik ist, dass die Wärmepumpe auch bei Rücklauftemperaturen über 55 °C einen Beitrag zur Heizungsunterstützung leisten kann. Für die Arbeitszahl der Wärmepumpe ist das niedrigste Temperaturniveau der drei Heizkreisläufe ausschlaggebend. Nachteil der Heißgasabschöpfung ist, dass nur hohe Temperaturen bereitgestellt werden können, wenn auch das niedrigste Temperaturniveau im System abgenommen wird.

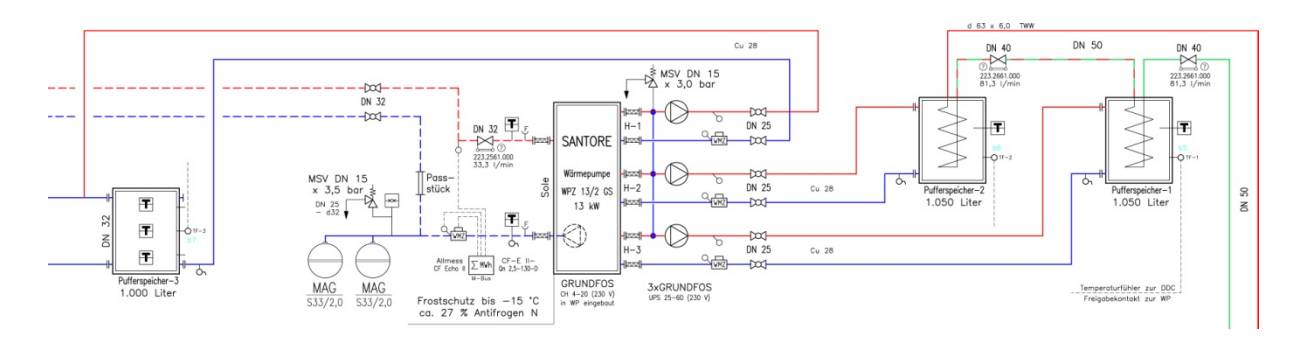

**Abbildung 6: Hydraulische Einbindung der Wärmepumpe mit Heißgasabschöpfung**

### **2.1.3 Änderung der hydraulischen Einbindung**

Bei einer Vor‐Ort‐Prüfung Ende 2008 wurde festgestellt, dass der Heizungspufferspeicher nicht, oder nur sehr gering durchströmt wird, weil der Volumenstrom in der Hauptkesselrücklaufleitung zu hoch ist. Da eine hydraulische Änderung technisch nicht ohne weiteres möglich gewesen wäre, wurden ein stetiges Regelventil und ein Durchflussmesser zur Gewährleistung einer gleichmäßigen Durchströmung des Heizungspufferspeichers in die Hauptkesselrücklaufleitung eingebaut.

Aufgrund der neu eingebauten Wärmepumpentechnik war es erforderlich die Pufferspeicher von Parallelbetrieb auf Serienbetrieb umzustellen. Dieser Serienbetrieb war notwendig, da die Wärmepumpe drei separate Heizkreisläufe mit unterschiedlichen Temperaturniveaus bedient und sich bei einem Parallelbetrieb kein unterschiedliches Temperaturniveau in den beiden Pufferspeichern eingestellt hat. Dies hatte zur Folge, dass sich aufgrund des verringerten Rohrquerschnittes, bedingt durch die Spiralen in den Pufferspeichern, der Anlagendruck in der gesamten Jugendherberge verringert. Kommen gleichzeitig ein schwankender Versorgungsdruck bei den Stadtwerken und eine erhöhte Brauchwasserabnahme an den Zapfstellen in der Jugendherberge hinzu, bricht der Versorgungsdruck der Anlage zusammen. Um diesen seltenen, aber bereits einmal eingetreten Betriebszustand zu vermeiden, wurde in Erwägung gezogen ein Magnetventil zwischen der Kalt‐ und Warmwasserleitung zu installieren. Dieses Ventil soll dann über einen separaten Druckgeber in der Hauptwarmwasserleitung angesteuert werden. Fällt der Warmwasserausgangsdruck unter einen definierten Wert, öffnet das Ventil und erhöht somit direkt den Wasserdruck auf der Speicherseite. Um Fehler und eine permanente Taktung zu vermeiden, soll das Ventil zeitgesteuert geschlossen werden. Da dieser Betriebszustand nur ein einziges Mal nach der hydraulischen Umstellung aufgetreten ist, wurde die Umbaumaßnahme von den Fachleuten derzeit als nicht notwendig eingestuft.

### **2.1.4 Anbindung der Heizungsregelung an die Gebäudetechnik**

Im Laufe des Projektes stellte sich heraus, dass die Regelungstechnik des konventionellen Heizungssystems der Jugendherberge einige Mängel aufweist. Für eine bessere Beurteilung der Heizungsanlage wurde die Regelung über eine Modemverbindung mit der Gebäudeleittechnik (GLT) der Universität Göttingen verbunden. Mit Hilfe der GLT ist es möglich Trendkurven des Heizungssystems aufzuzeichnen, zu analysieren und Schwachpunkte des Systems zu lokalisieren. Diese Auswertungen sind nicht im Projektantrag berücksichtigt worden. Es wurde jedoch deutlich, dass es für die Beurteilung des Stauwärmenutzungskonzeptes zum einem notwendig ist, die Gesamtanlage zu betrachten und zum anderen, dass ohne eine optimale Einbindung des Stauwärmenutzungssystems in die Heizungsregelung nur eine unzureichende Beurteilung der Pilotanlage möglich ist. Auf Grundlage dieser Erkenntnisse musste im weiteren Projektverlauf eine Umstellung der Regelungstechnik erfolgen.

## **2.1.5 Umstellung der Regelungstechnik**

Die Inbetriebnahme der ersten Wärmepumpe erfolgte Anfang Juli 2006. Für die Regelung der Wärmepumpe wurden Temperaturfühler im Pufferspeicher des Heizungssystems, sowie im Luftkanal vor dem Wärmetauscher installiert. Aus energetischer Sicht erschien es sinnvoll, die Ventilatoren nicht im Dauerbetrieb zu betreiben, sondern die Steuerung der Ventilatoren in die Regelung der Wärmepumpe in der Weise einzubinden, dass sie nur beim Wärmepumpenbetrieb anlaufen. Zur Sicherstellung der benötigten minimalen Durchflussraten wurde für die Ventilatoren, Sole‐ und Umwälzpumpe eine Vorlaufzeit von ca. 4 min festgelegt. Um zu gewährleisten, dass sich die noch im System befindende Energie genutzt werden kann, wurde eine adäquate Nachlaufzeit (etwa 4 min) in die Wärmepumpenregelung implementiert.

Im Betrieb der Versuchsanlage stellte sich heraus, dass bei einer Heizungsanforderung aus dem System, der Gasbrennkessel vor der Wärmepumpe die angeforderte Energie bereitstellt. Dies hatte zur Folge, dass, obwohl die Wärmepumpe in der Lage gewesen wäre, die angeforderte Energiemenge aus der Stauwärme bereit zu stellen, diese gar nicht oder nur zu einem sehr geringen Teil in das System einspeisen konnte. Eine Integration in die Regelung des vorhandenen Heizungssystems Anfang September 2006 konnte dieses Problem zunächst vermeiden. Die Wärmepumpe wurde im Regelablauf des Systems vor den Kessel geschaltet. Der Kessel wartet generell 3 Minuten auf ein Signal von der Wärmepumpe und schaltet sich nur ein, wenn die Wärmepumpe aufgrund einer Störung oder eines nicht ausreichendem Wärmeangebotes kein Signal sendet.

Nach der Integration der Wärmepumpe in den Heizungsregelungsprozess mussten jedoch wiederum erhebliche Stillstandzeiten der Wärmepumpe verzeichnet werden. Ein Vergleich der Lufteintrittstemperatur in den Wärmetauscher offenbarte, dass der Temperaturfühler der Wärmepumpe eine negative Abweichung von bis zu 10 Kelvin gegenüber den Lufttemperaturfühlern der Universität Göttingen aufwies. Dies hatte zur Folge, dass der Wärmepumpenbetrieb früher als notwendig eingestellt wurde. Durch den Austausch des Temperaturfühlers konnten die Messwertabweichungen auf ein Minimum reduziert werden. Ebenfalls wurde im Betrieb der Wärmepumpe deutlich, dass die in der Wärmepumpenregelung vorgesehenen Vor‐ und Nachlaufzeiten der Pumpen und Gebläse nicht eingehalten werden konnten, weil die Regelung innerhalb der ca. 8 min Vor- und Nachlaufzeit mehrere Anforderungen aus dem Heizungskreislauf erhielt. Dies hatte zur Folge, dass die Umwälzpumpen der Wärmepumpe nahezu im Dauerbetrieb liefen. In den Wintermonaten wurde festgestellt, dass ein Wärmepumpenbetrieb nur bei Lufttemperaturen über 10 °C vor dem Wärmetauscher garantiert werden konnte. Für die Nutzung niedrigerer Lufttemperaturen müsste die Wärmepumpe die Soletemperatur bis zur Vereisung des Wärmetauschers senken, um eine ausreichende Temperaturspreizung in der Sole zu realisieren. Aufgrund einer fehlenden Abtaueinrichtung am Wärmetauscher ist dieser Betriebszustand jedoch nicht möglich. Im Sommer trat das umgekehrte Problem auf. Bei Lufttemperaturen von über 45 °C konnten die Kompressoren der Wärmepumpe die Soletemperatur nicht weit genug abkühlen, um einen Wärmepumpenbetrieb realisieren zu können. Dies hatte zur Folge, dass der Wärmepumpenbetrieb trotz einer Anforderung aus dem Heizungssystem und einem ausreichendem Energieangebot des Solar‐Luft‐Kollektors eingestellt werden musste.

Von April bis August 2007 wurden erhebliche Stillstandzeiten der Wärmepumpe registriert. Ein nahezu ununterbrochener Wärmepumpenbetrieb erfolgte lediglich nachts. Weiterhin wurde festgestellt, dass die Luftein‐ und Austrittstemperaturen am Wärmetauscher nahezu identisch waren. Ursache war ein defekter Verdichter der Wärmepumpe.

Weiterhin ergaben sich folgende Erkenntnisse:

- 1. Die Temperaturen im Rücklauf des Heizungskreislaufes waren an der Stelle der hydraulischen Einbindung deutlich höher (ca. 58°C) als erwartet.
- 2. Der Gasbrennkessel stand in permanenter Anforderung zur Warmwasserbereitung.
- 3. Bei der Warmwasserbereitung schaltete der Gasbrennkessel ab, bevor die Anforderung zur Warmwasserbereitung erfüllt war (Taktung des Gasbrennkessels).
- 4. An sonnigen Tagen ohne Heizungsbedarf konnte das Wärmeangebot nur zu einem sehr geringen Teil genutzt werden, da die Jugendherberge an heißen Sommertagen nur einen eingeschränkten Warmwasserbedarf hatte.

Die Situation machte es erforderlich, die vorhandene Regelungstechnik zu überdenken. Das Hauptproblem bestand darin, dass die Heizungsregelung die von der Stauwärmenutzungsanlage bereitgestellte Energie nicht erfasst und diese deshalb nicht sinnvoll in das vorhandene Heizungssystem einbinden kann. Da die verwendete Regelung bereits ausgereizt war, wurde versucht die Heizungsanlage durch das Einstellen von Verzögerungen softwareseitig zu beeinflussen. Dieser Versuch brachte jedoch nicht den gewünschten Effekt. Ein weiterer Ansatz wurde mit dem Einbau von zwei Pufferspeichern zur Brauchwassererwärmung verfolgt. Ziel dieses Umbaus war es, eine Temperatursenke für den Wärmepumpenbetrieb zu schaffen, die unabhängig von der konventionellen Heizungsregelung funktioniert. Die Wärmepumpenregelung ist so programmiert, dass vorrangig die beiden Pufferspeicher zur Brauchwasservorerwärmung beladen werden. Das Einschaltkriterium für die Wärmepumpe sendet ein Temperaturfühler in einem der Pufferspeicher zur Brauchwasservorerwärmung. Ist die Temperatur für das Ausschaltkriterium erreicht, prüft die Wärmepumpensteuerung anhand eines zweiten Temperaturfühlers, ob der Pufferspeicher zur Heizungsunterstützung Wärmebedarf hat und schaltet das Dreiwegeventil bei Bedarf zur Beladung des dritten Pufferspeichers um (Abbildung 5). Durch einen geringeren Brauchwasserverbrauch als angenommen, technische Probleme mit der Wärmepumpe und ein nach wie vor zu hohes Temperaturniveau im Heizungsrücklauf wurden wiederum erhebliche Stillstandzeiten der Wärmepumpe registriert.

Im Juni 2009 wurde beschlossen, dass die Hardware der Heizungsregelung umgestellt wird, damit die von der Stauwärmenutzung bereitgestellte Energie erfasst und optimal in das vorhandene Heizungssystem eingebunden werden kann. Zusätzlich wurden Anfang Oktober 2009 weitere Temperaturfühler im konventionellen Heizungssystem eingebaut, um das permanente Takten des Kessels zu verhindern und die Rücklauftemperaturen zu senken. Weiterhin wird das eingebaute Regelventil, zur Gewährleistung einer gleichmäßigen Durchströmung des Heizungspufferspeichers, durch die Heizungsregelung angesteuert. Die nötigen Informationen erhält die Regelung anhand eines Durchflussmessers in der Hauptkesselrücklaufleitung.

Die Ende September 2009 eingebaute Wärmepumpe wurde ebenfalls mit der Regelung der konventionellen Heizungsanlage verbunden. Die Regelung der Stauwärmenutzungsanlage übernimmt jedoch weiterhin die Wärmepumpenregelung. Das Einschaltkriterium der neuen Wärmepumpe bestimmt ein Temperaturfühler im Pufferspeicher zur Brauchwassererwärmung mit dem niedrigsten Temperaturniveau. Alle drei Pufferspeicher werden vom höchsten bis zum niedrigsten Temperaturniveau beladen. Die Temperaturfühler im Luftkanal am Wärmetauscher werden nicht mehr benötigt, da dieser Parameter jetzt über die Soletemperatur bestimmt werden kann. Bei zu hohen Soletemperaturen reguliert ein Expansionsventil den Druck der durchströmenden Sole im Wärmetauscher, sodass der Wärmepumpenbetrieb auf Grund zu hoher Soletemperaturen nicht eingestellt werden muss.

## **2.1.6 Sonstige bauliche Veränderungen**

## Geräuschproblem

Der Betrieb der Pilotanlage zeigte, dass die verwendeten, laut Hersteller schwingungsfreien Ventilatoren in den darunter liegenden Schlafräumen ein starkes Vibrationsgeräusch verursachten. Der Versuch das Vibrationsgeräusch durch eine Schwingungsentkopplung der Rohrleitungssysteme und den Einbau von Gummipuffern zu verhindern, brachte nur mäßigen Erfolg. Eine zusätzliche Dämmung der Ventilatoren und das Austauschen der Gummipuffer verringerten das Vibrationsgeräusch geringfügig. Durch das Auslegen von Geräuschdämmmatten und die Versteifung der Dachsparren konnte die Vibration auf ein Minimum reduziert und ein von der Tageszeit unabhängiger Betrieb der Anlage gewährleistet werden.

Ein weiteres Vibrationsgeräusch ging von der sich im Heizungskeller befindenden Solepumpe aus. Diese überträgt die Schwingungen über die in der Wand verlegte Soleleitung bis in die Schlafräume der Jugendherberge. Durch die Dämmung der Rohrleitungen konnte nur eine kurzfristige Verringerung des Körperschalls erzielt werden. Aus Gewährleistungsgründen wurde die Installationsfirma des Heizungssystems mit einer Schwingungsentkopplung der Rohrleitungen beauftragt.

## Kondenswasser

Im weiteren Verlauf des Betriebes der Anlage zeigte sich, dass bei ungünstigen Witterungsbedingungen das entstehende Kondensat am Wärmetauscher und den Abluftrohren ein erhebliches Problem darstellt. Die Kondensatbildung an den Abluftrohren konnte durch die Dämmung der Rohrleitungen verhindert werden. Schwieriger gestaltete sich der Abfluss des Kondensats am Wärmetauscher. Zu diesem Zeitpunkt des Bauabschnittes bot sich die einzige Möglichkeit, den Wärmetauscher anzuheben und das Kondensat nach dem Schwerkraftprinzip über die Strangentlüftung der Toiletten abzuführen. Mit einem an der tiefsten Stelle des Trichters angebrachten Spiralschlauch wird das Kondensat in eine Blechwanne unter dem Wärmetauscher geleitet. Um zu vermeiden, dass das System Fremdluft zieht, muss das Kondensat eine Wassersäule in einem Zylinder überwinden bevor es in die Blechwanne gelangt. Durch einen Spiralschlauch wird das Kondenswasser über einen integrierten Geruchsverschluss aus der Blechwanne in die Strangentlüftung der Toiletten geführt.

### Luftströmung im Rohrsystem

Während eines Versuchs in der Jugendherberge Dahme wurde jeweils ein Ventilator manuell abgeschaltet. Um sicherzustellen, dass die Luft durch den Wärmetauscher und nicht durch das gegenüberliegende Rohr angesaugt wird, wurden in den Rohren nach dem Wärmetauscher Rückschlagklappen eingebaut. Abbildung 7 zeigt die geschlossene Rückschlagklappe bei abgeschaltetem Ventilator bzw. die durch den entstehenden Ansaugdruck geöffnete Rückschlagklappe bei eingeschaltetem Ventilator.

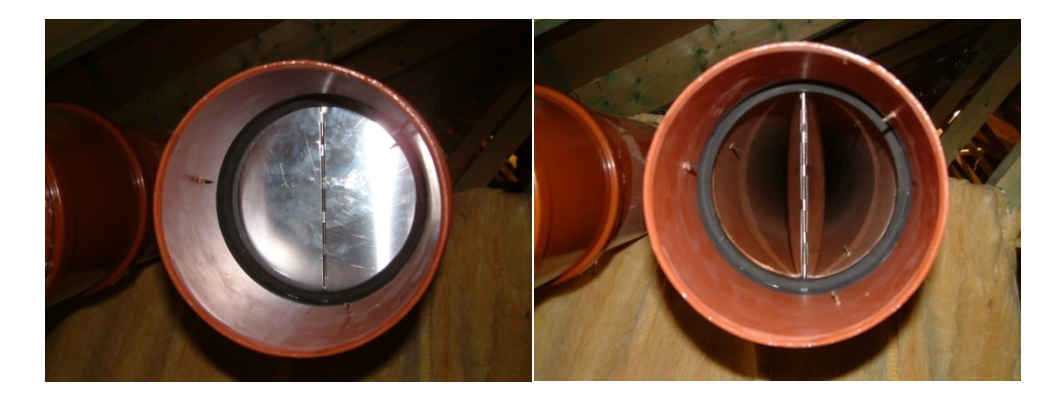

**Abbildung 7: Rückschlagklappe in der Verrohrung im geschlossen bzw. geöffneten Zustand.**

## **2.2 Messtechnische Gestaltung der Pilotanlage**

### **2.2.1 Dachraum**

Zur Messung des Strahlungsangebotes wurden zwei Pyranometer in der Mitte der jeweiligen Dachfläche montiert. Ein Pyranometer wurde in Dachneigung auf dem nach Südosten angestellten, für die Stauwärme genutzten, Teil des Daches montiert und ein zweiter auf der gegenüberliegenden ungenutzten Dachfläche. Es ist angedacht, die zweite Dachfläche zusätzlich in die Stauwärmenutzung einzubeziehen, wenn die Messergebnisse ein ausreichendes Strahlungsangebot vermuten lassen und eine entsprechende Nutzung der abgeführten Wärme möglich ist.

Im Strömungskanal des Daches wird durch Temperaturmessungen der durchströmenden Luft der Wirkungsgrad des Absorbers ermittelt (Abbildung 8). Die Lufteintrittstemperatur wird für jedes Kollektorfeld unmittelbar hinter dem Lochblech erfasst. Weitere Messungen erfolgen jeweils in der Mitte der Kollektorfelder und an der Luftaustrittsseite der Kollektoren. Der erste Messpunkt im Sammelrohr befindet sich unmittelbar nach dem Zusammentreffen der Luftströme aus den 5 Kollektorfeldern. Kurz vor dem Wärmetauscher befindet sich der zweite Messpunkt für die Lufteintrittstemperatur in den Wärmetauscher. Die Lufteintrittstemperatur wird an jeweils zwei Stellen gemessen, um eventuelle Messfehler minimieren zu können. Die Luftaustrittstemperatur aus dem Wärmetauscher wird mit jeweils einem Widerstandsthermometer pro Rohrleitung erfasst. Die Raumtemperatur im Dachboden wird durch ein zusätzliches Widerstandsthermometer aufgezeichnet, um auf mögliche Einflüsse des Wärmeangebots im Dachraum und der Stauwärmenutzung schließen zu können.

Die ersten Temperaturmessungen haben gezeigt, dass eine Interpretation der Messwerte problematisch ist, wenn die Ventilatoren nur bei Bedarf von der Wärmepumpe eingeschaltet werden. Dadurch wird der Wärmepumpe die in den Bauteilen gespeicherte Wärmeenergie zugeführt. Aus diesem Grund werden nur die Ein‐ und Ausschaltzeiten der Wärmepumpe für die spätere Berechnung registriert und die Ventiltoren im Dauerbetrieb gefahren. Weiterhin wurde versucht, durch eine Dämmung des gesamten Rohleitungssystems die aufgezeichneten Temperaturschwankungen in dem Rohrleitungssystem zu vermeiden. Dies gelang jedoch nur zu einem sehr geringen Maß, sodass eine manuelle Kalibrierung der einzelnen Temperaturfühler im Rohrleitungssystem notwendig wurde. Durch die Kalibrierung konnte eine Messgenauigkeit von ± 0,2 K erreicht werden. Für die Messung des Luftvolumenstroms wurden zwei Venturidüsen zur Volumenstrommessung verwendet (Abbildung 8). Die Venturidüsen wurden nach den für solche Messungen vorgeschriebenen Beruhigungslängen zwischen Wärmetauscher und den Ventilatoren eingebaut. Die elektrische Leistungsaufnahme der Gebläse wird mit einem Leistungsmessgerät aufgezeichnet. Die Messwertaufnahme im Dachraum ist in Abbildung 8 schematisch mit den einzelnen Messpunkten dargestellt.

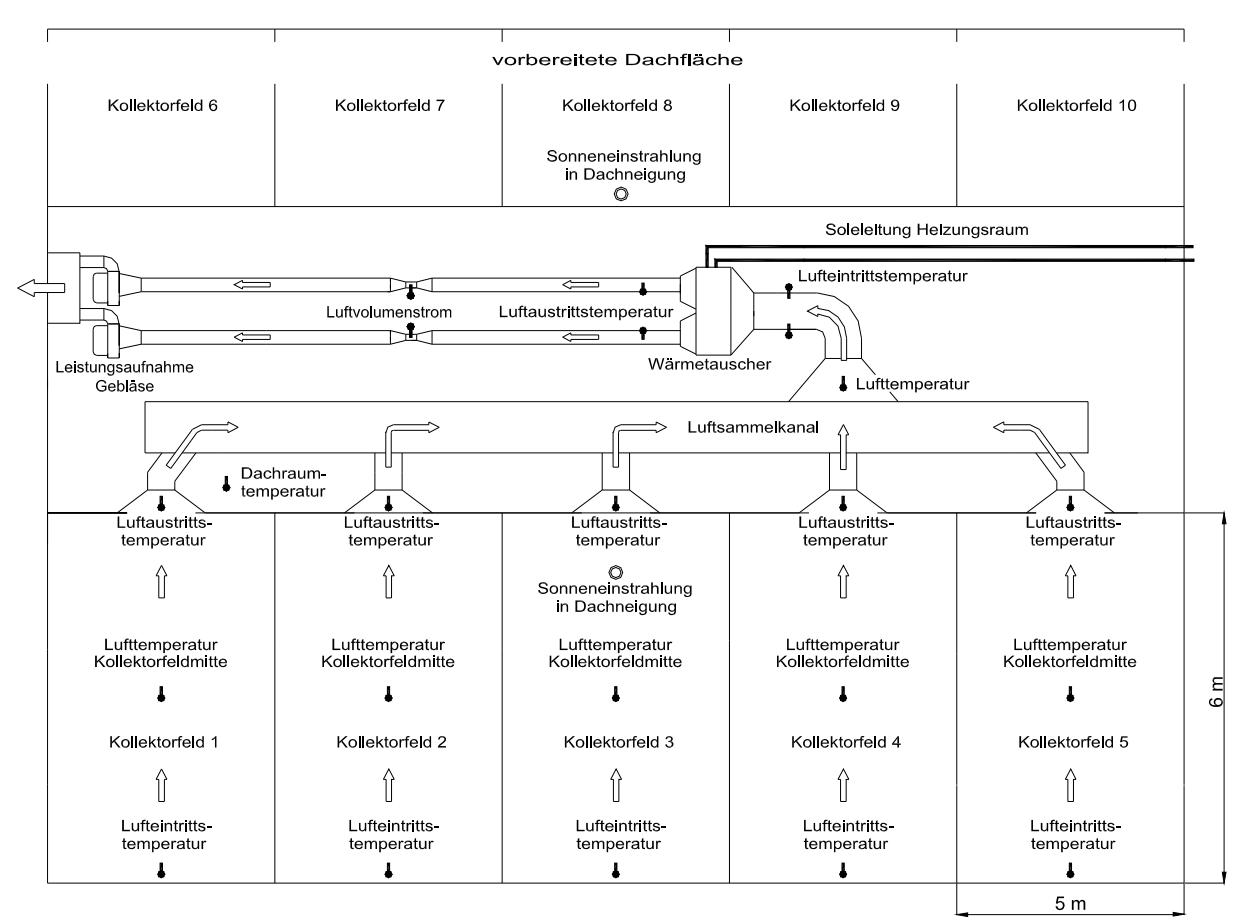

**Abbildung 8: Schematische Darstellung der Messwertaufnahme im Dachraum / Dach.**

### **2.2.2 Heizungsraum**

Zur Ermittlung des Energieangebots des Daches wurde ein Wärmemengenzähler auf der Soleseite der Wärmepumpe eingebaut. Ein weiterer Wärmemengenzähler wurde auf der Wasserseite der Wärmepumpe installiert. Nach Austausch der ersten Wärmepumpe durch ein Gerät mit Heißgasabschöpfung wurde jeder Kreislauf mit einem eigenen Wärmemengenzähler bestückt, um die gesamtabgegebene Wärmemenge erfassen zu können. In Verbindung mit der elektrischen Leistungsaufnahme kann anhand dieser Wärmemengenzähler die Leistungsziffer bzw. Arbeitszahl der Wärmepumpe berechnet werden. Ein weiterer Wärmemengenzähler erfasst den gesamten Wärmebedarf der Jugendherberge. Dieser wird benötigt, um den Anteil des Energiedaches an der Deckung des Gesamtwärmebedarfs der Jugendherberge zu berechnen. Für die Ermittlung der elektrischen Leistungsaufnahme der Sole‐, Wasser‐ und Wärmepumpe wurde ein Leistungsmessgerät installiert (Abbildung 9).

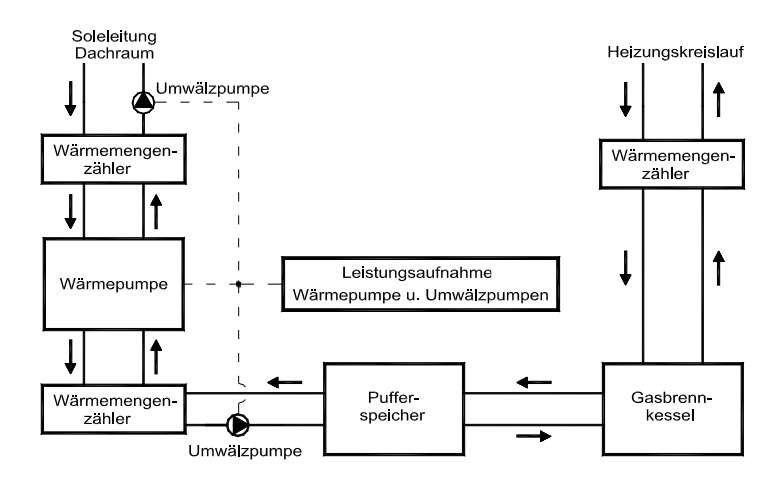

**Abbildung 9: Schematische Darstellung der Messwertaufnahme im Heizungsraum.**

## **2.2.3 Wetterstation**

Neben der eigenen Erfassung des Globalstrahlungsangebots und der Lufteintrittstemperatur in den Kollektor werden zusätzlich meteorologische Daten von einer Wetterstation aufgezeichnet. Die Messung der meteorologischen Daten orientiert sich an den Vorgaben der Meteomedia AG. Das Ziel ist, die Vergleichbarkeit zu anderen Meteomedia‐Stationen in Deutschland herzustellen, um diese Daten für die geplanten Simulationsrechnungen nutzen zu können. Der Aufbau der Wetterstation erfolgte im Sommer des letzten Jahres durch die Firma Adolf Thies GmbH & Co. KG. Die Messstationen wurden aus versuchstechnischen Gründen in eine Dach- und Bodenstation aufgeteilt. Die Dachstation registriert über einen am Gebäude befestigten Messmast Globalstrahlung, Sonnenscheindauer, Windrichtung und Windgeschwindigkeit. Die Bodenstation erfasst Daten wie Außentemperatur, Niederschlag, Erdoberflächentemperatur, Luftfeuchte und atmosphärischer Luftdruck.

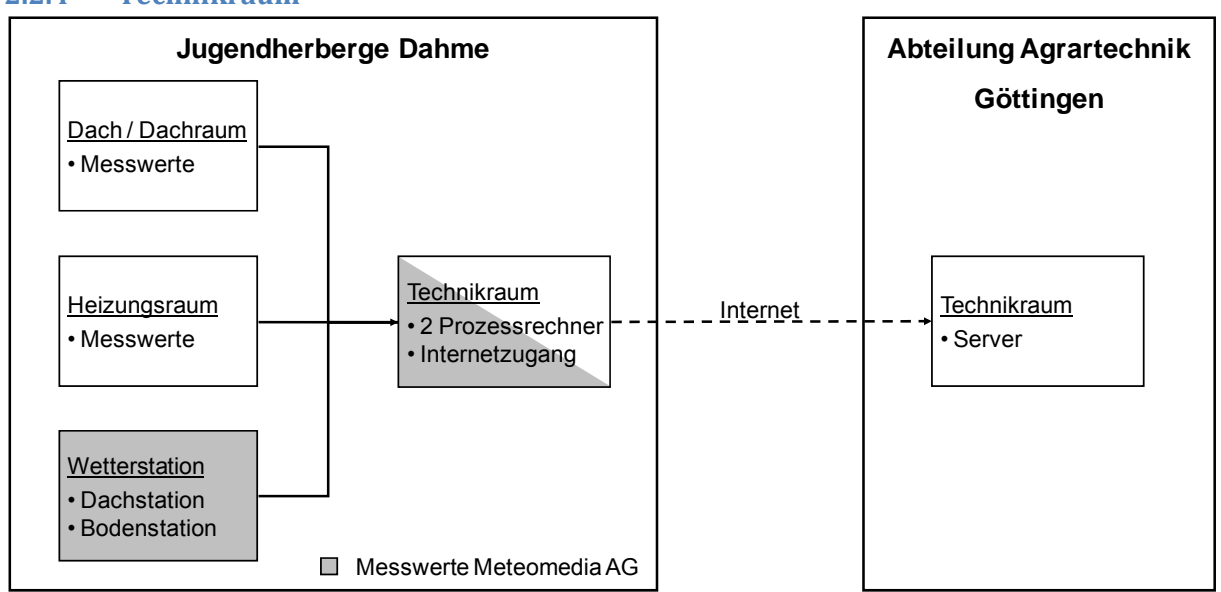

### **2.2.4 Technikraum**

Für die automatische Erfassung der Messdaten wurden zwei Prozessrechner im Rechnerraum der Jugendherberge mit einer LAN Schnittstelle und Internetzugang installiert. Ein Rechner speichert die Messwerte der Abteilung Agrartechnik und der zweite Rechner die meteorologischen Daten der Meteomedia AG Wetterstation. Mit Hilfe der LAN Schnittstelle werden die nicht selbst

**Abbildung 10: Übersicht Messdatenerfassung.**

aufgezeichneten meteorologischen Daten der Wetterstation auf den Prozessrechner der Abteilung Agrartechnik übertragen. Ein FTP ‐ Programm überträgt automatisch die gespeicherten Daten über eine Internetverbindung auf den Server der Abteilung Agrartechnik in Göttingen. Die Prozessrechner werden neben der Messdatenerfassung für die Darstellung aktueller Messwerte des Energiedaches, sowie für die Illustration meteorologischer Daten der Wetterstation in der Jugendherberge genutzt ( Abbildung 10).

## **2.2.5 Änderung der Messtechnik**

Während der Vorbereitungen zur Messdatenerfassung wurde festgestellt, dass ein M‐Bus‐ Wärmemengenzähler im Heizungskeller der Jugendherberge defekt war. Durch Lieferschwierigkeiten des Herstellers verzögerte sich die Datenerfassung erheblich. Nach dem Einbau des neuen Wärmemengenzählers konnten zunächst ebenfalls keine Messwerte abgefragt werden, da die Flussrichtung beim Einbau nicht beachtet wurde.

Bei der Ermittlung der Leistungsaufnahme der Wärmepumpe wurden Unterschiede gemessen, die eine Implementierung eines M‐Bus‐Leistungsmessgerätes zur ständigen Aufzeichnung der Leistungsaufnahme notwendig erschienen ließen. Um sowohl die Wärmemengenzähler als auch das Leistungsmessgerät für die Wärmepumpe mit einem Messprogramm abfragen zu können, wurde eine M‐Bus‐Zentraleinheit beschafft, die allerdings vom Hersteller erst eigens gefertigt werden musste.

Im März 2008 wurde festgestellt, dass die Temperaturfühler im Dachraum sporadisch Temperaturunterschiede von 3 bis 6 K zu einem Quecksilberthermometer aufweisen. Weder Untersuchungen im Messlabor der Abteilung Agrartechnik, noch der Hersteller konnten die sporadische auftretenden Messwertschwankungen erklären. Ein Austausch der Messkarten des Datenloggers im März und Juli 2008 konnte das Problem nicht beseitigen. Da der Fehler nicht nachvollzogen werden konnte und nicht bekannt war, seit wann dieser Fehler besteht, mussten sämtliche Temperaturmessungen im Dachraum verworfen werden. Untersuchungen an den verwendeten Temperaturmessfühlern ergaben, dass diese einwandfrei funktionierten.

Im August 2008 wurde daraufhin ein neuer Datenlogger mit der zusätzlichen Möglichkeit eines separaten Fernzugriffes aus Göttingen für Steuerungszwecke und direkte Messwertabfragen eingebaut. Anfang Dezember 2008 wurde festgestellt, dass der Controller des Datenloggers fehlerhaft mit den Einheiten zur Messwertaufnahme kommuniziert und während des Kommunikationsfehlers keine Messwerte aufgezeichnet wurden. Der Austausch der Controllereinheit beseitigte das Problem. Weiterhin stellte sich heraus, dass die Nutzerzugriffsverwaltung des Datenloggersystems fehlerhaft ist und deshalb der FTP‐Zugriff vorerst nur mit dem Standardpasswort betrieben werden kann. Der Hersteller hat diesen Fehler durch eine neu programmierte Firmware beseitigt.

Der Wärmemengenzähler auf der Wasserseite der alten Wärmepumpe wurde gemeinsam mit der Wärmepumpe ausgebaut. Während des Betriebs der neuen Wärmepumpe wurde erneut festgestellt, dass der eingebaute Wärmemengenzähler auf der Soleseite der Wärmepumpe keinen Volumenstrom messen kann. Auch der Austausch des Rechenwerks und des Ultraschallsensors durch den Hersteller konnte das Problem nicht dauerhaft beseitigen. Werksanalysen des Herstellers konnten den Fehler ebenfalls nicht eindeutig quantifizieren. Aus diesem Grund wurde der Ultraschall‐ Wärmemengenzähler im November 2009 von der Allmess Werksvertretung gegen einen

Flügelradwärmemengenzähler ausgetauscht. Seit diesem Zeitraum stehen kontinuierlich Messwerte des Wärmemengenzählers aus der Soleleitung zur Verfügung.

## **3. Ergebnisse und Diskussion**

Die in den vorangegangenen Kapiteln dargestellten technischen Probleme im Bereich der Mess‐ und Regelungstechnik, der Wärmepumpentechnik und der hydraulischen Einbindung haben zu erheblichen zeitlichen Verzögerungen im Projektverlauf geführt. Die angestrebte Zielsetzung der Integration der Wärmepumpe in das Heizungssystem konnte erst gegen Projektende befriedigend umgesetzt werden. Die im weiteren Projektverlauf angestrebte kontinuierliche Messdatenaufnahme über mindestens einen Jahreszeitraum, welcher die Basis für nachfolgende Unterziele des Projektes darstellt, konnte während der Projektlaufzeit nicht realisiert werden. Aus diesem Grund konnten Berechnungen zur Ökonomie und zum Betriebsverhalten des Gesamtsystems nur auf Grundlage pauschaler Annahmen simuliert werden (Kapitel 3.2.). Die Untersuchungen zum Solardach‐Luft‐ Kollektor konnten dagegen auf Basis von Messdaten durchgeführt werden (Kapitel 3.1).

## **3.1 SolardachLuftKollektor**

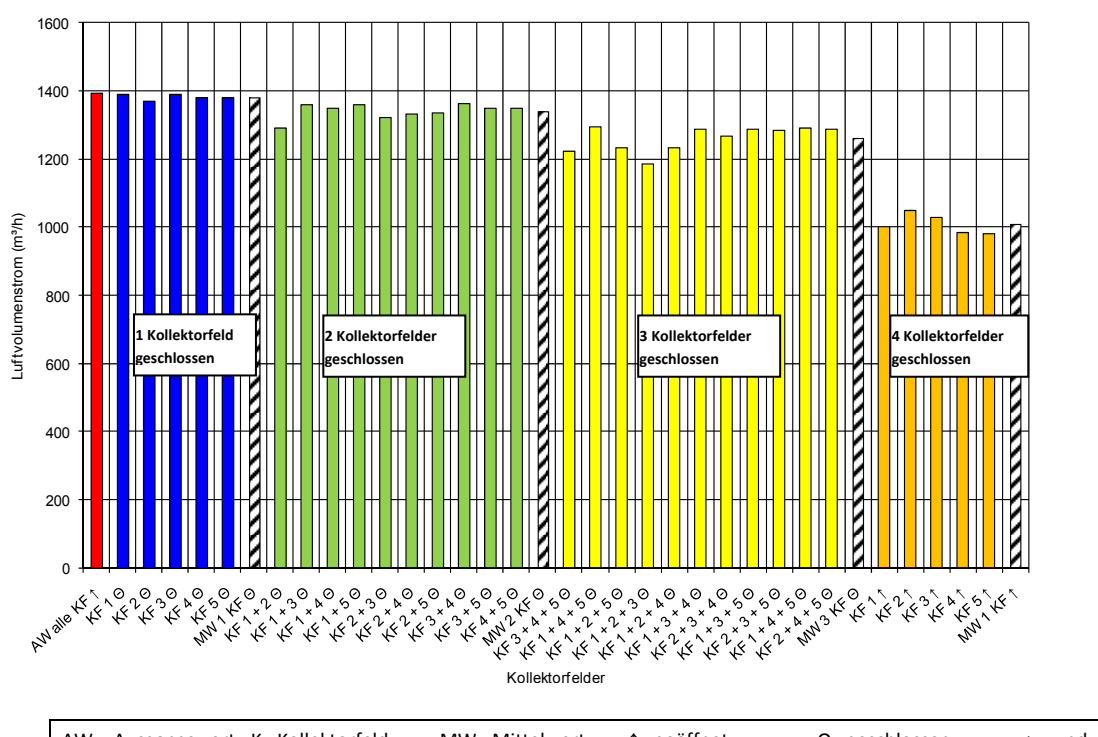

## **3.1.1 Einflussfaktoren auf den Luftvolumenstrom**

**Abbildung 11: Geförderter Luftvolumenstrom in den Kollektorfeldern des Solardach‐Luft‐Kollektors.** AW = Ausgangswert K= Kollektorfeld MW= Mittelwert ↑= geöffnet Θ= geschlossen + = und

Abbildung 11 zeigt wie sich der Luftvolumenstrom ändert, wenn Kollektorfelder geschlossen werden. Rot dargestellt ist der Luftvolumenstrom, wenn alle Kollektorfelder offen sind, blau für jeweils ein geschlossenes Kollektorfeld, gelb für zwei geschlossene Kollektorfelder, orange für nur noch ein offenes Kollektorfeld. Für die einzelnen Gruppen wurde der jeweilige Mittelwert (MW) gebildet (gestrichelte Säulen). Es wird deutlich, dass der Luftvolumenstrom durch das Schließen einzelner Kollektorfelder abnimmt. Während beim Absperren von ein bis drei Kollektorfeldern nur eine geringfügige Abnahme zu verzeichnen ist, zeigt sich, dass bei nur einem geöffneten Feld der

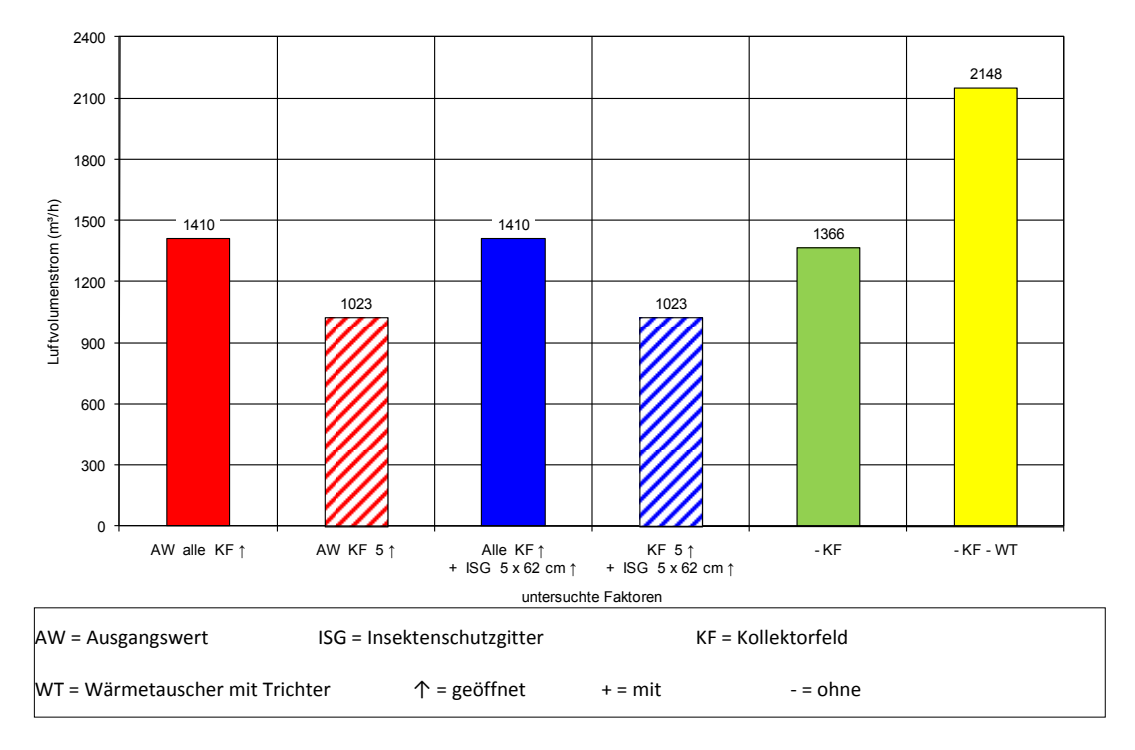

Volumenstrom deutlich zurückgeht. Die Luftvolumenstromschwankungen sind innerhalb einer Versuchsgruppe relativ gering.

Abbildung 12: Einfluss der einzelnen Bauteile des Solardach-Luft-Kollektors auf den geförderten Luftvolumenstrom.

Abbildung 12 gibt den Einfluss unterschiedlicher Bauteile auf den geförderten Luftvolumenstrom wieder (rot dargestellt der Referenzwert bei komplett geöffneten Kollektorfeldern bzw. rot schraffiert bei nur einem geöffneten Kollektorfeld). Das Öffnen des Insektenschutzgitters (ISG) hat keinerlei Einfluss auf den geförderten Luftvolumenstrom. Dies gilt sowohl für den Fall, dass alle Felder offen sind (blaue Säule), als auch für den Fall, dass nur ein Feld geöffnet ist (blau schraffierte Säule). Weiterhin ist der Abbildung zu entnehmen, dass durch das Abtrennen der Kollektorfelder vom Wärmetauscher ebenfalls keine wesentliche Veränderung des Luftvolumenstroms eintritt (grüne Säule). Eine deutliche Veränderung des geförderten Luftvolumenstroms tritt erst nach Abtrennung des Wärmetauschers mit Trichter (WT) auf (gelbe Säule).

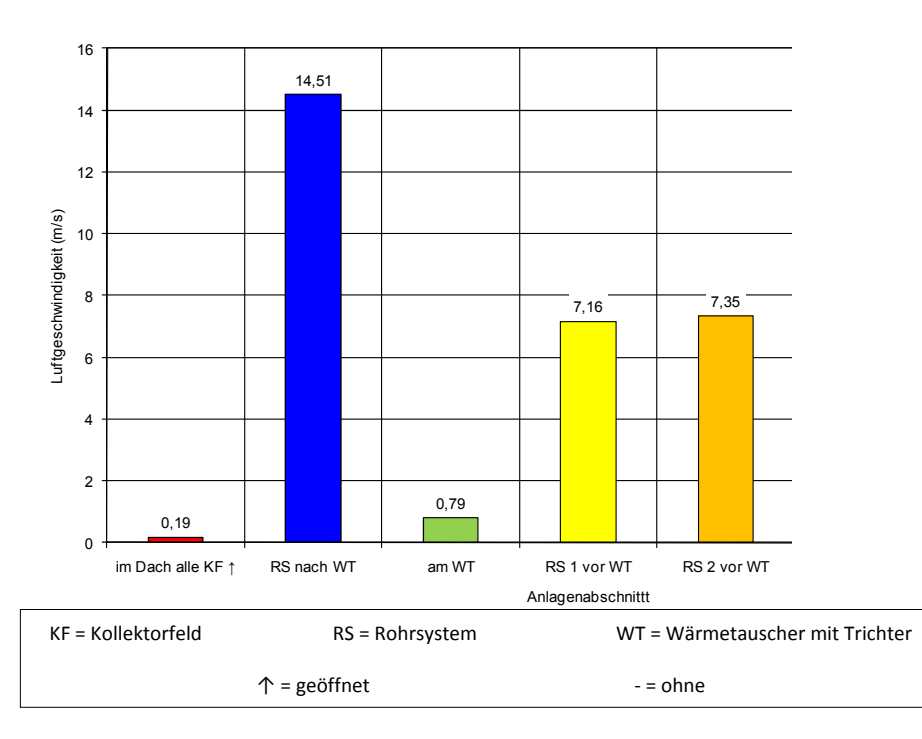

**Abbildung 13: Luftgeschwindigkeiten in den einzelnen Anlagenabschnitten des Solardach‐Luft‐Kollektors bei komplett geöffneten Kollektorfeldern.**

Abbildung 13 zeigt die errechneten Luftgeschwindigkeiten in verschiedenen Abschnitten des Systems für den Fall, dass alle Kollektorfelder geöffnet sind. Die niedrigsten Luftgeschwindigkeiten treten in den Kollektorfeldern mit rund 0,2 m/s auf (rote Säule). Die Luftgeschwindigkeit in dem Rohrsystem nach dem Wärmetauscher (blaue Säule) ist mit 15 m/s doppelt so hoch wie die Luftgeschwindigkeit in den Rohren vor dem Wärmetauscher (gelbe und orange Säule). Am Wärmetauscher (grüne Säule) ergibt sich eine errechnete Luftgeschwindigkeit von rund 0,8 m/s. Werden die Kollektorfelder und der Wärmetauscher mit dem Trichter von dem Rohrsystem abgetrennt, so dass die Kollektorfelder nicht mehr mit den Ventilatoren verbunden sind, ergeben sich Luftgeschwindigkeiten von rund 11 m/s in den Rohren vor dem Wärmetauscher (in der Abbildung nicht dargestellt).

Abbildung 14 zeigt die errechneten Luftgeschwindigkeiten in verschiedenen Abschnitten des Systems für den Fall, dass nur ein Kollektorfeld geöffnet ist. Dabei kann die Luftgeschwindigkeit im Kollektorfeld auf rund 0,7 m/s erhöht werden (rote Säule). Im Rohrsystem nach dem Wärmetauscher (blaue Säule) verringert sich dagegen die Luftgeschwindigkeit auf rund 11 m/s. Am Wärmetauscher (grüne Säule) fällt die Luftgeschwindigkeit ebenfalls auf rund 0,6 m/s. Die Luft in den Rohren vor dem Wärmetauscher (gelbe und orange Säule) sinkt auf eine Geschwindigkeit von rund 5 m/s. Nach der Abtrennung der Kollektorfelder und des Wärmetauschers (WT) ergeben sich identische Luftgeschwindigkeiten wie für den Fall, dass alle Kollektorfelder geöffnet sind (in der Abbildung nicht dargestellt). Generell steigt bei nur einem geöffneten Feld die Luftgeschwindigkeit im Kollektor, wogegen sie im nachfolgenden System sinkt.

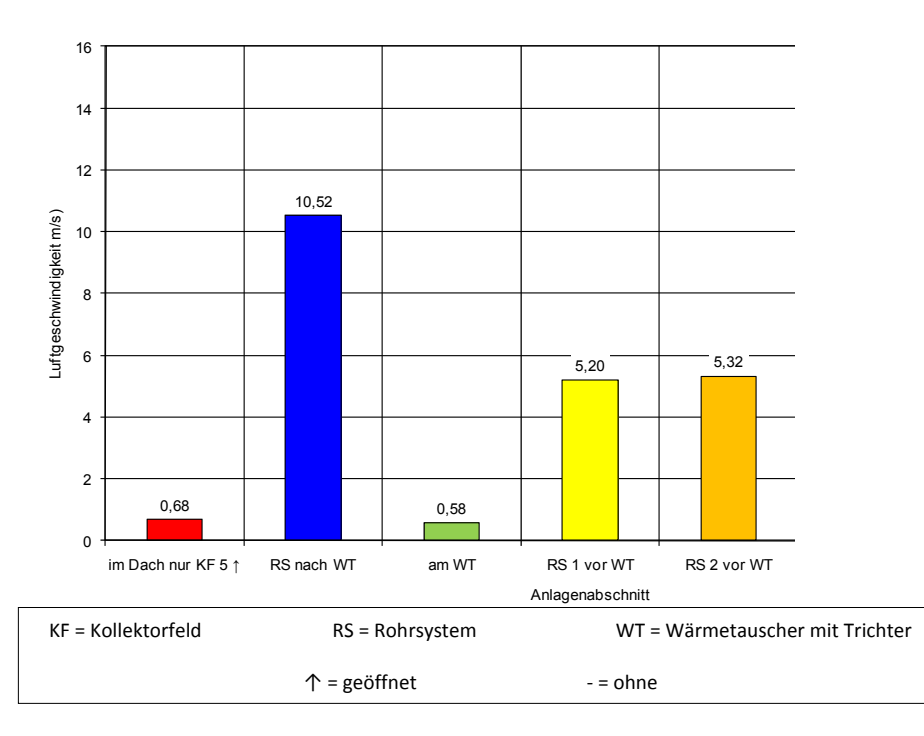

Abbildung 14: Luftgeschwindigkeiten in den einzelnen Anlagenabschnitten des Solardach-Luft-Kollektors bei nur einem **geöffneten Kollektorfeld.**

Der in Abbildung 11 dargestellte geförderte Luftvolumenstrom in Abhängigkeit der Kollektorfelder hat gezeigt, dass durch das Schließen einzelner Kollektorfelder der Luftvolumenstrom abnimmt und die Luftvolumenstromschwankungen innerhalb einer Versuchsgruppe relativ gering sind. Es konnte weiterhin gezeigt werden, dass sich erst mit nur einem geöffneten Kollektorfeld der Luftvolumenstrom erheblich verringert. Die Begründung für diese geringen Abweichungen ist anhand der Ergebnisse aus Abbildung 12 herzuleiten. Aus diesen geht hervor, dass bei einem gleichzeitigen Betrieb der fünf Kollektorfelder kein Einfluss von den Kollektorfeldern auf den geförderten Luftvolumenstrom ausgeht. Es wurde nachgewiesen, dass erst nach der Abtrennung des Wärmetauschers eine Luftvolumenstromzunahme realisiert werden kann. Die Ursache für die in Abbildung 12 dargestellten Ergebnisse ist im verwendeten Rohrsystem zur Luftabsaugung zu suchen.

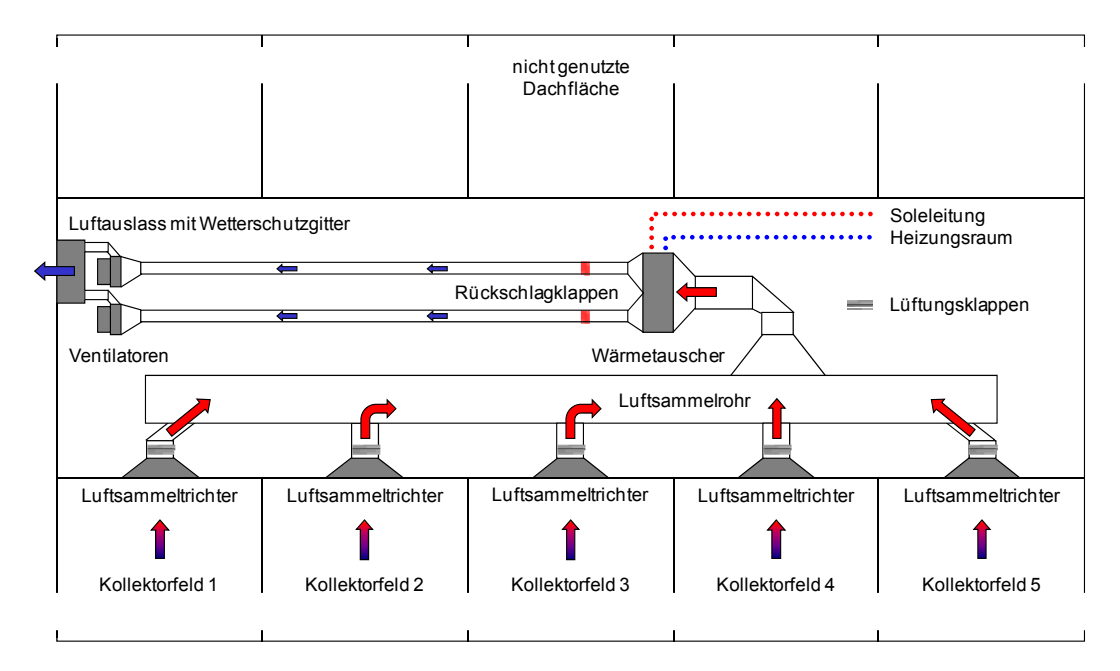

**Abbildung 15: Schematische Darstellung der Luftabsaugung.**

Der in Abbildung 15 dargestellten schematischen Luftabsaugung kann entnommen werden, dass die zwei Rohre vor dem Wärmetauscher auf ein Rohr hinter dem Wärmetauscher reduziert worden sind und somit der Rohrquerschnitt halbiert wurde, da vor und hinter dem Wärmetauscher gleiche Rohrquerschnitte verbaut worden sind. Die Ergebnisse aus Abbildung 12 zeigen dagegen, dass auch nach dem Abtrennen dieses Rohres keine Luftvolumenstromzunahme eingetreten ist. Dies liegt darin begründet, dass der an dem Wärmetauscher angebrachte Trichter nicht entfernt werden konnte und die Rohraufnahmeöffnung dem Rohrquerschnitt nach dem Wärmetauscher entspricht. Es wird vermutet, dass der geringfügig niedrigere Luftvolumenstrom durch Verwirbelungen an der Rohraufnahmeöffnung entstanden ist. Das Schließen einzelner Kollektorfelder beeinflusst in zunehmendem Maße den Luftvolumenstrom, vor allem dann, wenn nur noch ein Feld geöffnet ist. Dieser Einfluss wäre durch das veränderte Verhältnis des hydraulischen Durchmessers von Kollektor und Rohrleitungssystem begründbar. Auffällig ist jedoch, dass der erwartete negative Einfluss des Insektenschutzgitters auf den Strömungswiderstand durch die Untersuchungen mit nur einem geöffneten Kollektorfeld nicht nachgewiesen werden konnte. Der Grund der Luftvolumenstromabnahme wird deshalb in den durch die Luftsammeltrichter verursachten Querschnittsverengungen vermutet. Um eine gesicherte Aussage über diese Annahme treffen zu können, wäre es notwendig gewesen, das Insektenschutzgitter auf der gesamten Lufteintrittsfläche eines Kollektorfeldes zu entfernen. Dies war jedoch aufgrund der baulichen Gegebenheiten nicht möglich und sollte Bestandteil weiterer Untersuchungen werden.

Die in Abbildung 13 und Abbildung 14 errechneten Luftgeschwindigkeiten für die jeweiligen Anlagenabschnitte zeigen, dass die Luftgeschwindigkeit in den Rohren zur Luftabsaugung um ein Vielfaches höher ist, als die Luftgeschwindigkeit im Kollektor. Es wurde gezeigt, dass sich durch die Halbierung des Rohrquerschnittes nach dem Wärmetauscher die Luftgeschwindigkeit im Vergleich zu den beiden Rohren vor dem Wärmetauscher verdoppelt. Bei den Untersuchungen mit nur einem geöffneten Kollektorfeld wurde erwartet, dass sich die Luftgeschwindigkeit in dem Rohr nach dem Wärmetauscher erheblich verringert. Die Ergebnisse der Abbildung 14 haben jedoch gezeigt, dass sich die Luftgeschwindigkeit zwar verringert hat, aber immer noch auf einem höheren Niveau als erwartet liegt. Eine durch Querschnittsverengungen (z.B. Konterlattungen im Kollektor) verursachte Zunahme der Luftgeschwindigkeit wurde bei der Berechnung der Luftgeschwindigkeit in den Strömungskanälen nicht berücksichtigt.

Die Messung des Energieaufwandes für den Betrieb der Ventilatoren zeigt, dass die notwendige Elektroenergie vergleichsweise hoch ist. Bei Luftgeschwindigkeiten von 0,2 m/s im Solardach‐Luft‐ Kollektor beträgt der Anteil der aufgewendeten Elektroenergie 7,6% im Vergleich zur gewonnenen thermischen Nutzenergie. Die Literatur gibt bei einer Luftgeschwindigkeit von 3 m/s je nach Kollektorbauform für diesen anteiligen Energieaufwand Werte von 6 bis 11 % der thermischen Kollektornutzenergie an [6]. Bei den Literaturwerten ist jedoch anzumerken, dass der zusätzliche Strömungswiderstand des Wärmetauschers in den Berechnungen nicht enthalten ist [6]. Darüber hinaus ist die betrachtete Versuchsanlage strömungstechnisch nicht optimal ausgelegt. Die eigenen Untersuchungen haben gezeigt, dass bei der Auslegung des Rohrleitungssystems zur Luftabsaugung grundsätzlich zwei Optimierungsmöglichkeiten bestehen.

Der erste Ansatz basiert auf der computergestützten Berechnung eines konstanten statischen Druckes im gesamten Rohrsystem. Ziel dieses Ansatzes ist es, durch unterschiedliche Rohrdurchmesser einen Druckabfall im Rohrsystem zu vermeiden. Hierdurch wird erreicht, dass an allen Luftentnahmestellen die gleiche Luftmenge ohne Drosselung gefördert wird [7].

Auf einer vorgegebenen Luftgeschwindigkeit im Rohrsystem basiert der zweite Ansatz. Der benötigte Rohrdurchmesser wird aus der vorgegebenen Luftgeschwindigkeit und dem geförderten Luftvolumenstrom errechnet [8]. Die Regulierung des Luftvolumenstroms in den einzelnen Feldern kann durch einen Volumenstromregler oder mechanisch erfolgen. Der Luftvolumenstromregler wird auf eine bestimmte Luftgeschwindigkeit eingestellt und regelt durch Luftgeschwindigkeitsmessungen die Luftmenge selbstständig. Da es das Ziel ist, den Anlagenwiderstand zu reduzieren und der Volumenstromregler zur Regulierung eine zusätzliche Druckerhöhung von mindestens 30 ‐ 50 Pa benötigt, scheidet dieser als Regulierungseinrichtung aus [9]. Unter Zuhilfenahme einer Irisblende ist eine rein mechanische Regulierung des Volumenstromes möglich. Die Irisblenden werden für jedes einzelne Kollektorfeld durch einen hydraulischen Abgleich auf die vorgegebene Luftgeschwindigkeit eingestellt und gewährleisten dadurch eine gleichmäßige Luftmengenförderung [9, 10]. Für die Praxis erscheint der zweite Ansatz zur Dimensionierung des Rohrleitungssystems am besten geeignet. Diese Dimensionierung benötigt keine aufwändigen und teuren Rechenprogramme und ist mit einfachen Mitteln realisierbar.

Für die Bestimmung der Auslegungsluftgeschwindigkeit des Rohrsystems sind folgende Zusammenhänge zu beachten. Mit zunehmender Luftgeschwindigkeit steigt der Strömungswiderstand im Rohrsystem im Quadrat zur Luftgeschwindigkeit und erhöht dadurch den Energieaufwand für den Lufttransport. Aus wirtschaftlichen Gesichtspunkten ist nach Literaturangaben eine maximale Luftgeschwindigkeit in Lüftungsanlagen von 5 m/s nicht zu überschreiten. Die in der Literatur empfohlene Luftgeschwindigkeit in Luftkanälen mit Luftvolumenströmen bis zu 2.000 m<sup>3</sup>/h liegt zwischen  $1 - 4$  m/s. Je geringer die Luftgeschwindigkeit ist, desto niedriger ist der Druckverlust und desto geringer ist der Energieaufwand für den Lufttransport. Geringe Luftgeschwindigkeiten haben zur Folge, dass große Kanalquerschnitte erforderlich sind, die die Investitionskosten erhöhen [8, 10, 11, 12, 13]. Die Auswahl der Auslegungsluftgeschwindigkeit sollte demnach zwischen dem eingesparten Energieaufwand für den Lufttransport und den zu tätigenden Investitionskosten abgewogen werden.

Neben der richtigen Auswahl der Luftgeschwindigkeit verringern möglichst kurze Rohrleitungen und der Verzicht auf scharfe Ein‐ und Ausströmkanten den Energieaufwand für den Lufttransport [10, 13]. Aus diesen Erkenntnissen lässt sich anhand der in Abbildung 13 dargestellten Luftgeschwindigkeiten ableiten, dass der Rohrquerschnitt für die Luftabsaugung bei einer Luftgeschwindigkeit von 5 m/s um circa das dreifache nach dem Wärmetauscher vergrößert werden müsste, wenn der geförderte Luftvolumenstrom beibehalten wird. Weiterhin scheint es aus strömungstechnischer Sicht sinnvoller zu sein, auf die Luftsammeltrichter zu verzichten und die Kollektorluft direkt durch eine zu ermittelnde Anzahl von Rohranschlüssen abzusaugen. Ebenfalls strömungstechnisch ineffizient sind die verwendeten flexiblen Schläuche, die aufgrund ihrer inhomogenen Oberfläche einen hohen Druckverlust verursachen. Eine Reduzierung des Strömungswiderstandes des Wärmetauschers ist bei gleich bleibender Kanalquerschnittsfläche durch einen schrägen Einbau möglich. Die dadurch verursachte Querschnittsvergrößerung der luftdurchströmten Fläche reduziert den Druckverlust am Wärmetauscher. Weiterhin ist abzuwägen, ob es sinnvoll ist, den Wärmetauscher mit einem leicht zu reinigenden Filter zum Schutz vor Verschmutzungen zu versehen [10, 12, 13, 14].

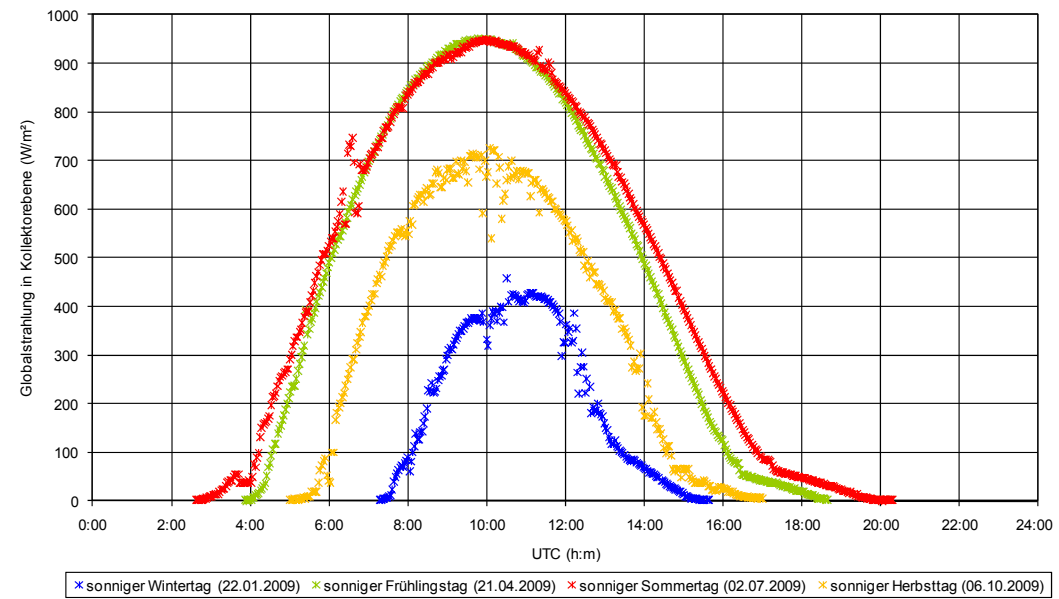

#### **3.1.2 Globalstrahlungsverlauf in der Kollektorebene**

Abbildung 16 zeigt Messwerte zum Globalstrahlungsangebot in der Kollektorebene im Tagesverlauf für ausgewählte sonnige Tage in den vier Jahreszeiten. Diese entsprechen bis auf wenige Ausreißer, verursacht durch Reflexionen<sup>1</sup> und Abschattungen, dem in der Literatur beschriebenen typischen Glockenkurvenverlauf der Globalstrahlung [4, 6, 15]. Auffällig ist, dass in allen Kurven die erste Tageshälfte steiler verläuft als die zweite, was aber durch die Ausrichtung des Daches nach Südosten und dem daraus resultierenden günstigeren Sonneneinstrahlungswinkel in der ersten Tageshälfte zu erklären ist [15, 16]. Bei Sonnenaufgang und -untergang verläuft die Kurve deutlich flacher; insbesondere beim Sonnenuntergang. Auch dies lässt sich anhand des Sonnenverlaufes erklären [16]. Für die Abflachung ist der höhere Anteil diffuser Strahlung bei Sonnenaufgang und ‐untergang verantwortlich. Der Effekt ist bei Sonnenaufgang geringer, da das Dach nach Südosten ausgerichtet ist. Bei Sonnenuntergang tritt der Effekt deutlicher in Erscheinung, da die Sonne ab einem bestimmten Zeitpunkt nicht mehr direkt auf das Dach scheint.

<u> Termin a shekara ta 1999 a Tarihin a Tarihin a Tarihin a Tarihin a Tarihin a Tarihin a Tarihin a Tarihin a T</u>

**Abbildung 16: Globalstrahlungsverläufe in der Kollektorebene für vier ausgewählte sonnige Tage im Jahresverlauf.**

<sup>1</sup> Diese Ausreißer treten auch bei der Temperaturmessung im Dach auf, so dass eine fehlerhafte Messung durch das Solarimeter ausgeschlossen werden kann.

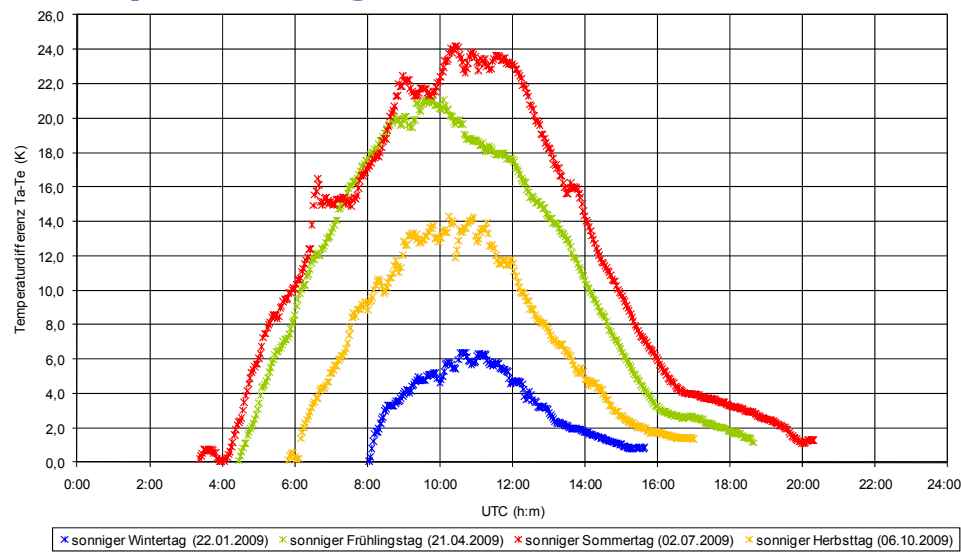

### **3.1.3 Temperaturerhöhung im Kollektor**

**Abbildung 17: Verlauf der Temperaturdifferenzen zwischen Kollektoreintritts‐ und –austrittsluft am Solardach‐Luft‐ Kollektor für vier ausgewählte sonnige Tage im Jahresverlauf (Ta: Austrittstemperatur, Te: Eintrittstemperatur).**

Abbildung 17 zeigt analog zum Globalstrahlungsangebot die zugehörigen Temperaturerhöhungen der Luft im Solardach‐Luft‐Kollektor für dieselben vier ausgewählten Tage an. Der Verlauf weist qualitativ große Ähnlichkeit mit dem Globalstrahlungsangebot auf. Die Ausreißer im Globalstrahlungsangebot schlagen sich hier stärker in den Lufttemperaturdifferenzen nieder. Auffällig ist, dass der Verlauf der Lufttemperaturdifferenzen für den Sommer‐ und Frühlingstag deutlicher voneinander abweicht, als dies im Diagramm des Globalstrahlungsverlaufs der Fall ist. Dies gilt insbesondere für die Zeit von ca. 10‐14 Uhr (UTC). Die Ursache dafür liegt beim Frühlingstag in einem Anstieg der Windgeschwindigkeit im betrachteten Zeitfenster von 3 m/s auf 6 m/s. Dadurch steigen die Konvektionsverluste am Kollektor deutlich an. An dem Sommertag ist die Windgeschwindigkeit dagegen mit Werten zwischen 2‐3 m/s relativ konstant.

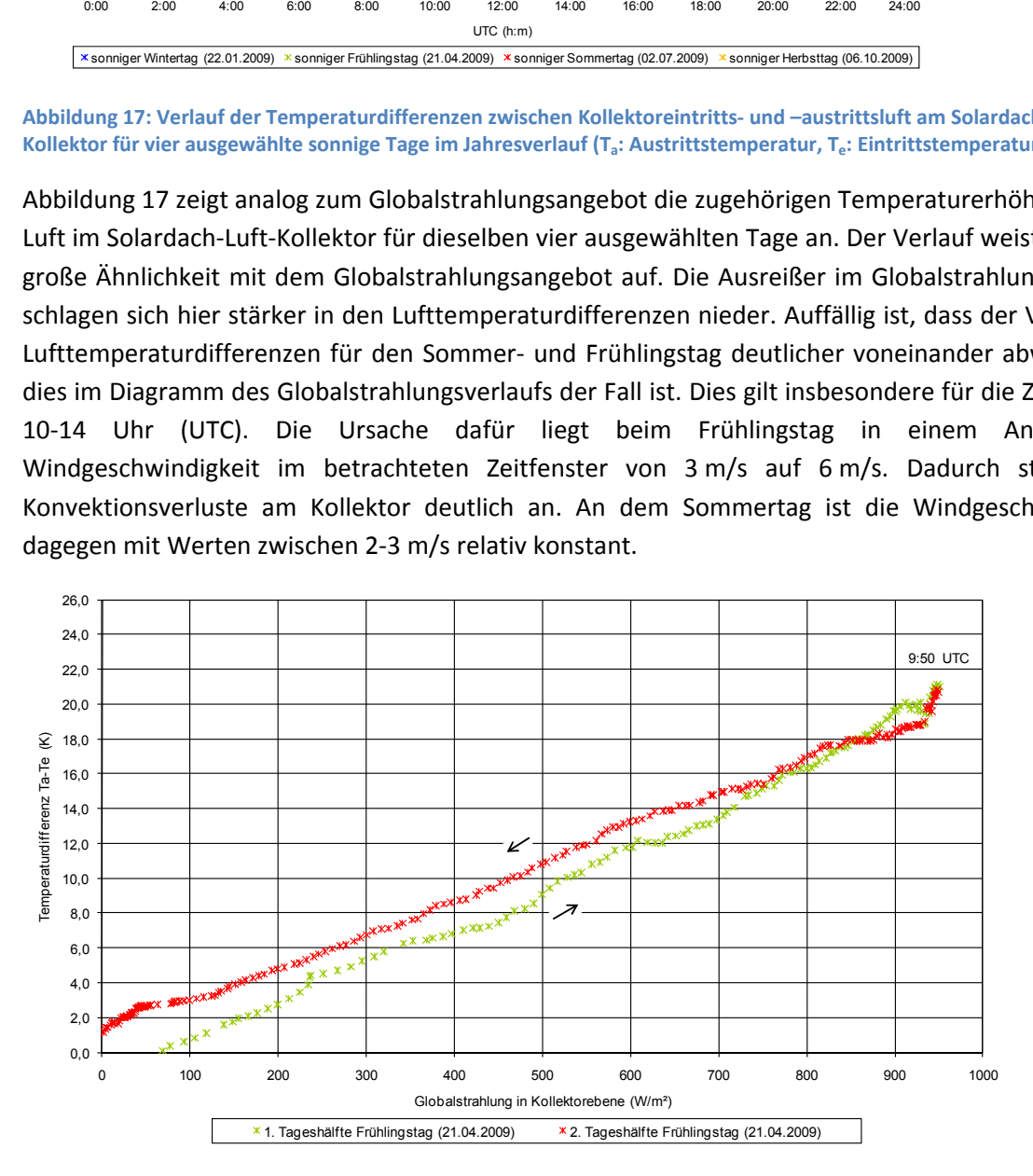

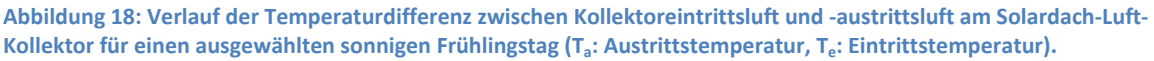

Der Verlauf der Temperaturdifferenz zwischen Kollektoreintrittsluft und –austrittsluft in Abhängigkeit von der Globalstrahlung ist in Abbildung 18 exemplarisch für den bereits genannten Frühlingstag dargestellt. Daraus geht hervor, dass in der ersten Tageshälfte (grüne Linie) bei Globalstrahlungsintensitäten unterhalb von 70 W/m² keine Temperaturerhöhung im Kollektor erzielt wird. Weiter wird deutlich, dass in der zweiten Tageshälfte (rote Linie) die erzielbaren Temperaturdifferenzen im Kollektor bei gleicher Einstrahlung höher liegen. Dieser Umstand lässt vermuten, dass sich während des Tages der Dachraum aufheizt und vornehmlich in der zweiten Tageshälfte Energie an den Kollektor abgibt. Der Dachraum beeinflusst somit auch als Energiespeicher den Solardach‐Luft‐Kollektor. Dies hat eine positive Wirkung auf die Temperaturerhöhung im Kollektor zur Folge. Dieser Effekt ist in der nachfolgenden Abbildung 19 für alle vier beschriebenen Tage anhand von Regressionsgraden dargestellt.

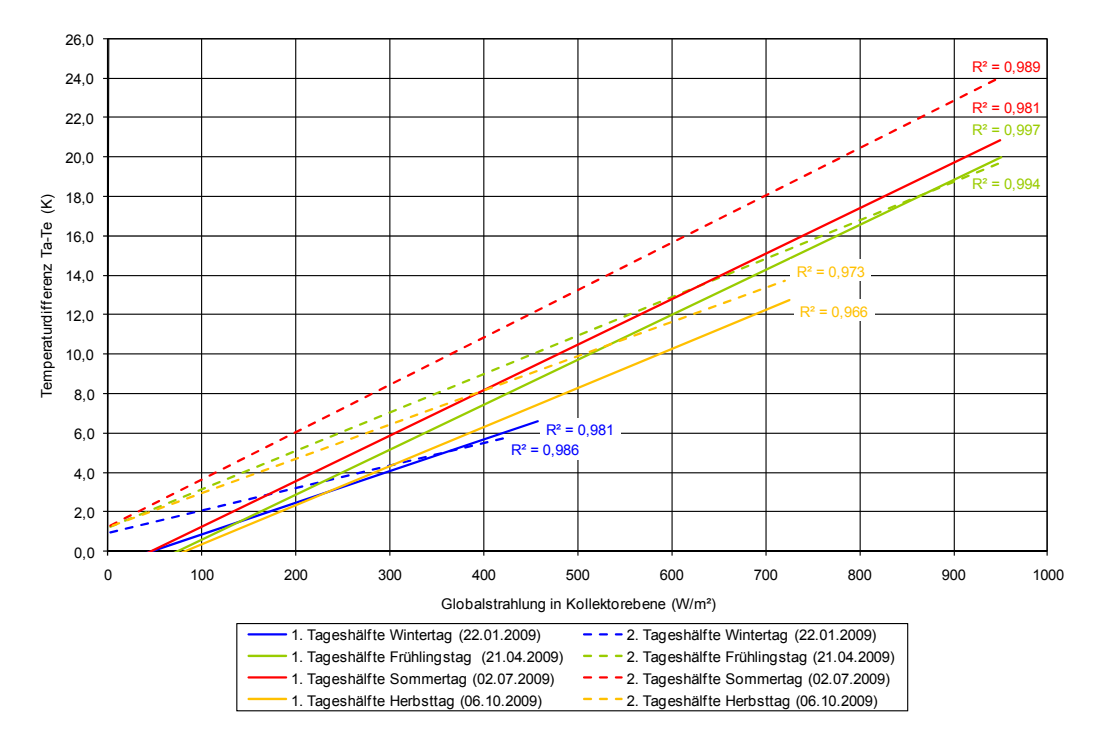

**Abbildung 19: Temperaturdifferenzen zwischen Kollektoreintrittsluft und –austrittsluft am Solardach‐Luft‐Kollektor als lineare Regressionsgerade für vier ausgewählte sonnige Tage im Jahresverlauf in Abhängigkeit vom Globalstrahlungsangebot (Ta: Austrittstemperatur, Te: Eintrittstemperatur).**

Für die vier betrachteten Tage ist in Abbildung 19 eine lineare Regressionsanalyse in Abhängigkeit von der Globalstrahlung dargestellt, wobei hier die Datensätze wie bereits in Abbildung 18 in zwei Tageshälften aufgeteilt sind. Das hohe Bestimmtheitsmaß der Regressionsgeraden bestätigt den linearen Zusammenhang zwischen der Temperaturdifferenz und der Globalstrahlungsintensität. Die Steigung der Geraden zeigt, dass mit Zunahme der Globalstrahlungsintensität die Temperaturdifferenz zwischen der Kollektoreintrittsluft und ‐austrittsluft linear ansteigt. In der ersten Tageshälfte (durchgezogene Linien) liegen die Temperaturdifferenzen für alle betrachteten Tage bei Sonnenaufgang relativ dicht zusammen. Positive Temperaturdifferenzen werden bereits bei Globalstrahlungsintensitäten < 100 W/m² erzielt. Mit Abnahme der Globalstrahlungsintensität in der zweiten Tageshälfte (gestrichelte Linien) laufen die Regressionsgeraden für alle Tage tendenziell auf denselben Wert zu. Beim Sommertag (rot) fällt auf, dass sich die Regressionsgeraden von Vor‐ und Nachmittag nahezu parallel verlaufen und sich nicht schneiden. Dies ist mit der Methodik der Regressionsanalyse zu erklären, bei der die Steigung der Messwerte für Vor- und Nachmittag ermittelt wird. Für den Fall des Sommertages ist diese gemittelte Steigung für beide Tageshälften

nahezu identisch. Die Messwerte am Nachmittag liegen lediglich auf einem höheren Temperaturniveau. An allen übrigen Tagen, ist die Steigung der Messwerte vom Nachmittag geringer als am Vormittag. Die Regressionsgeraden schneiden sich dadurch am Frühlings‐ und am Wintertag (grün und blau) bzw. laufen am Herbsttag (gelb) auf einen gemeinsamen Punkt zu.

Der in der Literatur beschriebene lineare Zusammenhang zwischen der Globalstrahlungsintensität und der Temperaturerhöhung bestätigt die Ergebnisse aus Abbildung 19 [4, 6]. Die von Grimm (1984) beschriebene negative Temperaturdifferenz nach Sonnenaufgang bei Globalstrahlungswerten unter 50 W/m² werden durch die eigenen Untersuchungen bestätigt [6]. Die einschlägige Fachliteratur weist darauf hin, dass bei Kollektoren mit größerer Eigenmasse ein Energiespeichereffekt vorhanden sein kann, geht jedoch nicht explizit auf eine Energiespeicherwirkung in der zweiten Tageshälfte ein [17]. Dies kann zum einen den Grund haben, dass die in der Literatur beschriebenen Versuche mit deutlich höheren Luftgeschwindigkeiten durchgeführt wurden. Zum anderen wurde bei den Untersuchungen an Freilandprüfständen lediglich eine freistehende Dachhälfte ohne einen darunterliegenden, abgeschlossenen Dachraum untersucht. Hinzu kommt, dass bei einigen Untersuchungen der Kollektorboden zusätzlich isoliert wurde. Die erzielten Temperaturdifferenzen liegen im Vergleich mit den in der Literatur angegebenen Daten im für Solar‐Luft‐Kollektoren typischen Bereich. Grimm (1984) erläutert in seinen Untersuchungen, dass sich mit zunehmender Kollektorlänge die Lufttemperatur der Absorbertemperatur annähert und die Wärmeverluste mit der Kollektorlänge überproportional zunehmen. In seinen Untersuchungen konnte er nachweisen, dass dieses Verhalten bei höheren Strömungsgeschwindigkeiten weniger ausgeprägt ist [6]. Anhand dieser Erkenntnisse ist davon auszugehen, dass sich durch die geringe Luftgeschwindigkeit und bei einer Kollektorlänge von 6 m der von Grimm (1984) beschriebene überproportionale Wärmeverlust deutlich verstärkt. Aus der Literatur kann entnommen werden, dass mit Zunahme der Luftgeschwindigkeit die Temperaturerhöhung sinkt [4, 6]. Grimm (1984) und Lücke (1984) weisen in ihren Untersuchungen darauf hin, dass durch eine Erhöhung der Luftgeschwindigkeit und durch Verwirbelungseinbauten im Strömungskanal eine höhere Turbulenz des Luftstromes den Wärmeabtrag vom Absorber verbessert [4, 6]. Es bleibt jedoch zu bedenken, dass durch diese Maßnahmen der statische Druck des Kollektors zunimmt und damit die Ventilatorantriebsleistung ansteigt. Aus der Literatur wird deutlich, dass sich der grundlegende Zusammenhang zwischen der Temperaturerhöhung und der Globalstrahlungsintensität bei den verglichenen Solar‐Luft‐Kollektoren widerspiegelt. Ein direkter Vergleich ist jedoch aufgrund der unterschiedlichen Kollektorbauformen und Umweltbedingungen nicht möglich.

## **3.1.4 Betriebsverhalten**

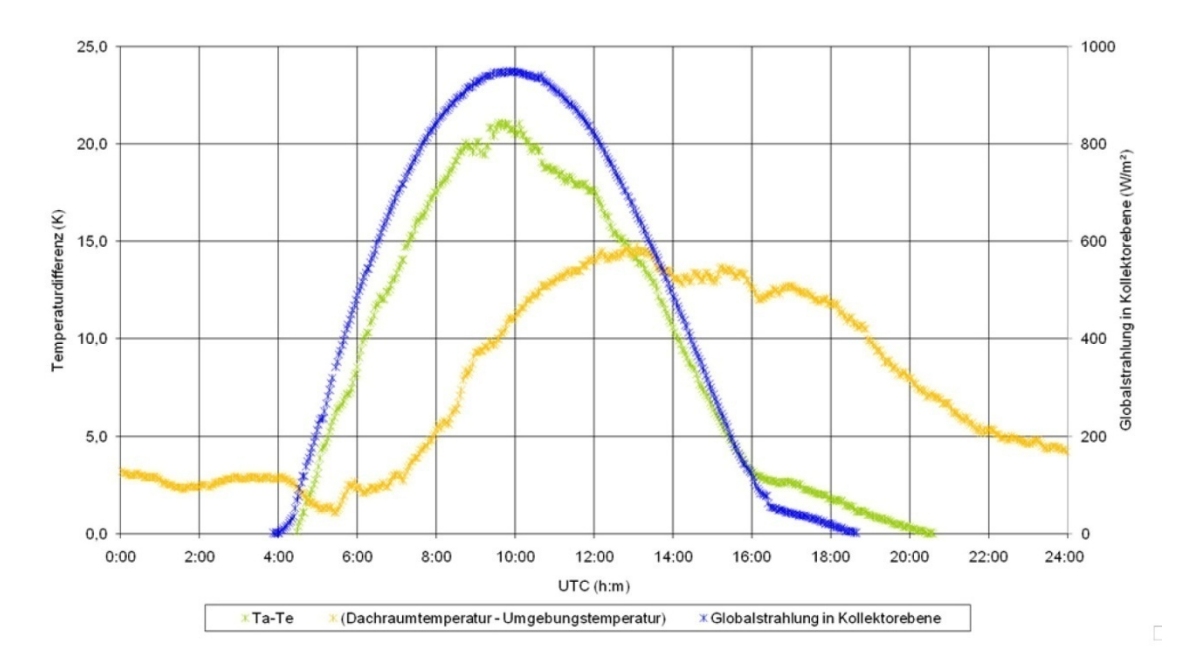

**Abbildung 20: Globalstrahlungsverlauf in der Kollektorebene für einen sonnigen Frühlingstag mit den Temperaturdifferenzen zwischen Kollektoreintrittsluft und ‐austrittsluft am Solardach‐Luft‐Kollektor sowie zwischen Dachraum**- und Umgebungstemperatur (T<sub>a</sub>: Austrittstemperatur, T<sub>a</sub>: Eintrittstemperatur).

Anhand eines wolkigen und eines sonnigen Tages im Frühling wird im Folgenden exemplarisch das Betriebsverhalten des Solardach‐Luft‐Kollektors beschrieben. Die Abbildung 20 zeigt den Globalstrahlungsverlauf in der Kollektorebene am bereits bekannten sonnigen Frühlingstag (blau). Die gemessenen Temperaturdifferenzen am Kollektor sind grün dargestellt. Die Differenz zwischen der Temperatur im Dachraum und der Umgebungstemperatur wird durch die gelbe Linie beschrieben.

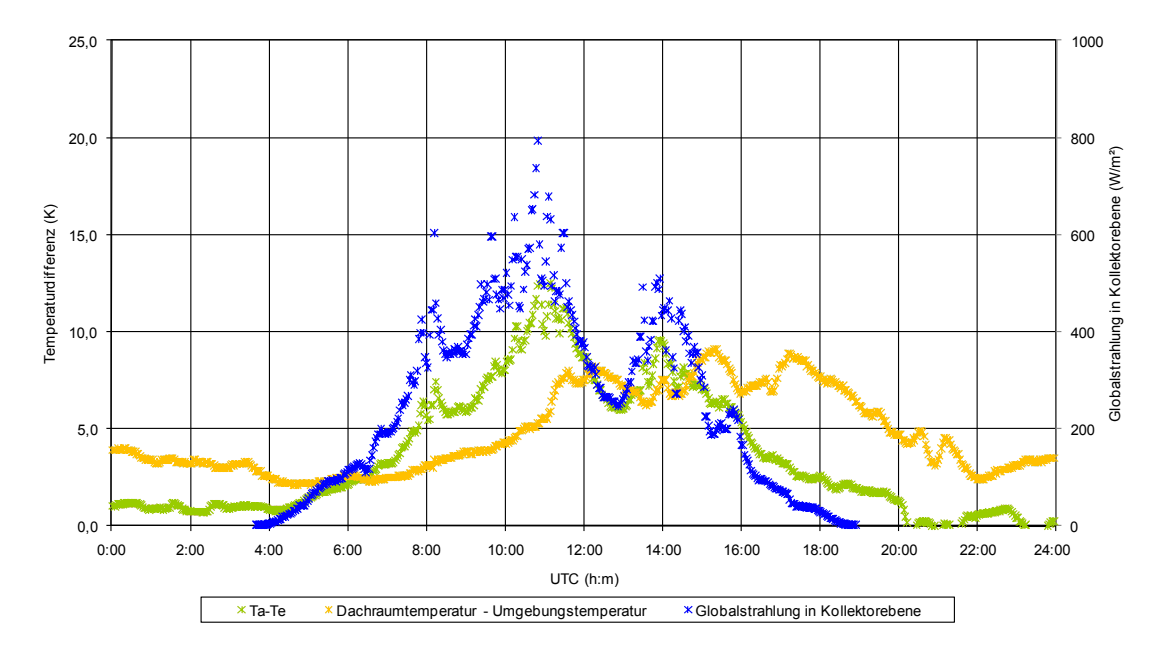

**Abbildung 21: Globalstrahlungsverlauf in der Kollektorebene für einen bewölkten Frühlingstag mit den Temperaturdifferenzen zwischen Kollektoreintrittsluft und ‐austrittsluft am Solardach‐Luft‐Kollektor sowie zwischen Dachraum‐ und Umgebungstemperatur (Ta: Austrittstemperatur, Te: Eintrittstemperatur).**

Abbildung 21 zeigt die Temperaturdifferenzen und den Globalstrahlungsverlauf in Abhängigkeit von der Zeit für einen wolkigen Frühlingstag. Die Temperaturdifferenzen (grün) und die Globalstrahlungsintensitäten (blau) sind im Vergleich zu Abbildung 20 weniger ausgeprägt und deutlich unregelmäßiger im Verlauf. Auffällig ist, dass im Vergleich zum unbewölkten Frühlingstag über die ganze Nacht noch positive Temperaturdifferenzen (grün) im Solardach‐Luft‐Kollektor erzielt werden können.

Die in Abbildung 20 und Abbildung 21 dargestellten Temperaturdifferenzen zwischen den Dachraum‐ und Umgebungstemperaturen (gelb) zeigen, dass die Dachraumtemperatur deutlich über der Umgebungstemperatur liegt und mit Zunahme der Globalstrahlungsintensität zeitverzögert ansteigt. In der zweiten Tageshälfte und über Nacht zeigt sich wieder das Wärmespeichervermögen des Dachraumes, in dem die Temperaturdifferenz (Dachraumtemperatur – Umgebungstemperatur) deutlich langsamer absinkt.

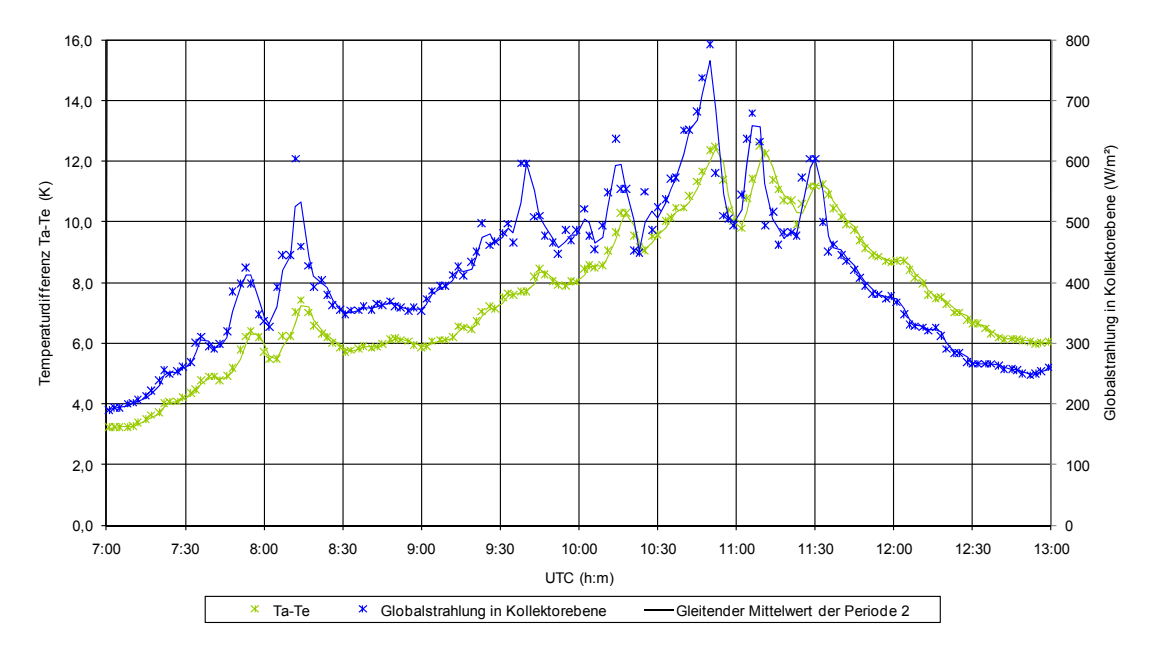

**Abbildung 22: Verlauf der Temperaturdifferenz zwischen Kollektoreintrittsluft und –austrittsluft am Solardach‐Luft‐ Kollektor sowie des Globalstrahlungsangebots in der Kollektorebene (Ta: Austrittstemperatur, Te: Eintrittstemperatur).**

Abbildung 22 zeigt die erzielten Messwerte für die Temperaturdifferenzen im Kollektor (grün) im Vergleich zum Globalstrahlungsangebot (blau) für den wolkigen Frühlingstag im Zeitraum 7.00 bis 13.00 Uhr (UTC), wie bereits in Abbildung 21 dargestellt. Für die Verlaufsdarstellung (blaue und grüne Linien) wurden die gleitenden Mittelwerte für jeweils zwei Messwerte in die Abbildung 22 als Linien eingefügt. Aus dem Diagramm geht hervor, wie schnell der Solardach‐Luft‐Kollektor auf das schwankende Globalstrahlungsangebot reagiert. Die schnelle Reaktionszeit des Solardach‐Luft‐ Kollektors ist zum einen auf die gute Wärmeleitfähigkeit des Absorbers zurückzuführen, zum anderen ermöglicht die geringe spezifische Wärmekapazität der Luft eine schnelle Lufttemperaturerhöhung [10, 16]. Durch diese physikalischen Eigenschaften ist es möglich bereits kurze Sonnenscheinphasen zur Energiegewinnung zu nutzen. Auffällig ist, dass der Verlauf der Temperaturdifferenzen (grün) nach 11:30 Uhr (UTC) oberhalb des Globalstrahlungsangebots (blau) liegt. Dieser Effekt bestätigt zusätzlich die Energiespeicherwirkung des Dachraumes.

Ausgehend vom dargestellten Betriebsverhalten zeigt sich, dass auch der Dachraum zur Energiegewinnung im Solardach‐Luft‐Kollektor beiträgt. Die zusätzliche Energiegewinnung aus der im Dach zwischengespeicherten Stauwärme lässt sich wie folgt erklären: Der Kollektorboden heizt sich

mit zunehmender Globalstrahlung auf und erhöht durch Wärmeleitung, Wärmestrahlung und Konvektion die Dachraumtemperatur. Mit Abnahme der Globalstrahlung kehren sich diese Verhältnisse um und die Dachraumluft erwärmt den Kollektorboden bzw. die durchströmende Luft. Dieser Beitrag wirkt sich zeitverzögert in der zweiten Tageshälfte und an wolkigen Tagen auch noch nachts aus. Die in Abbildung 20 und Abbildung 21 dargestellten Temperaturdifferenzen zwischen Dachraum‐ und Umgebungstemperatur stützen diese Annahme. Um eine exakte Aussage über die Speicherwirkung des Solardachs treffen zu können, muss anhand der Temperaturen der Kollektorbauteile der Zeitraum für die Speicherwirkung bestimmt werden. Da beim vorhandenen Versuchsaufbau keine Temperaturmessungen an den Bauteilen des Solardach‐Luft‐Kollektors vorgesehen waren, können die geäußerten Vermutungen jedoch nicht belegt werden.

Der Grund für die nächtlich erzielten Temperaturdifferenzen liegt in den deutlich geringeren Abstrahlungsverlusten am Kollektor im Vergleich zu klaren Nächten mit niedriger Himmelstemperatur. Dadurch verringern sich die Wärmeverluste in bewölkten Nächten und die Speicherwirkung des Solardach‐Luft‐Kollektors reicht ggf. aus, um Energieerträge bis in die Morgenstunden zu realisieren. Diese Aussage ist durch die gewonnenen Messwerte jedoch nicht zu belegen. Zur Überprüfung dieser Vermutung müssten die Himmelstemperaturen und der Bewölkungsgrad bestimmt werden. Der Bewölkungsgrad kann anhand des Vergleichs der Himmelstemperatur mit der Umgebungstemperatur ermittelt werden [6, 18, 19].

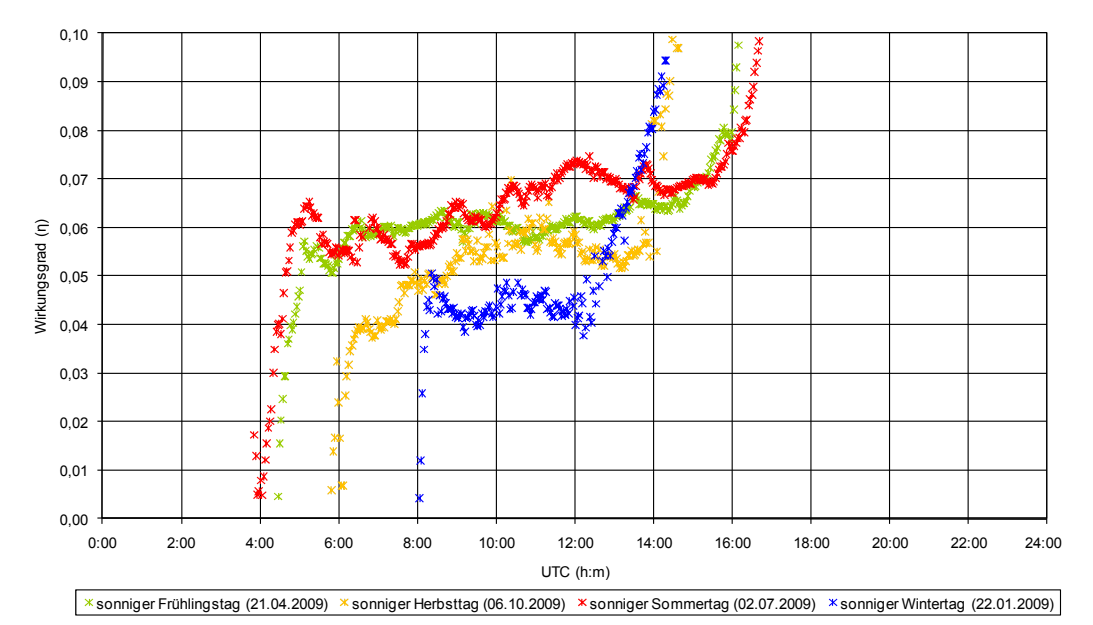

#### **3.1.5 Kollektorwirkungsgrad**

Abbildung 23: Wirkungsgradverläufe des Solardach-Luft-Kollektors für vier ausgewählte sonnige Tage im Jahresverlauf.

Für die vier ausgewählten Tage ist in Abbildung 23 der Wirkungsgrad des Solardach‐Luft‐Kollektors dargestellt. Der Vergleich mit dem Globalstrahlungsverlauf (vgl. Abbildung 16) zeigt, dass die Kollektorwirkungsgrade zunächst in einer Anlaufphase mit Zunahme der Globalstrahlungsintensität steil ansteigen. Anschließend verringert sich der Anstieg wesentlich im Tagesverlauf und steigt an allen beobachteten Tagen gegen Abend mit abnehmender Strahlungsintensität wieder steil an. Dieser Verlauf steht im Widerspruch zu den Aussagen zum Wirkungsgradverlauf in der Literatur. So beschreibt beispielsweise Grimm (1984) den charakteristischen Wirkungsgradverlauf anhand seiner

Untersuchungen am Solardach‐Luft‐Kollektor wie folgt: "*Nach einer Anlaufphase, die etwa ein bis zwei Stunden andauert und durch einen ansteigenden Kollektorwirkungsgrad gekennzeichnet ist, verläuft der Kollektorwirkungsgrad für die folgenden 6 bis 8 Stunden nahezu konstant.* [ …] *Gegen Abend nimmt der Kollektorwirkungsgrad mit sinkender Strahlungsintensität über einen Zeitraum von ein bis zwei Stunden erheblich ab"* [6].

Da die im Kollektor erzielten Temperaturdifferenzen zwischen ein‐ und ausströmender Luft bei sonst gleichem Globalstrahlungsangebot in der zweiten Tageshälfte höher als in der ersten Tageshälfte liegen (vgl. Abbildung 18 und Abbildung 19), können die beobachteten Verläufe mit der nachfolgenden Formel 1 für den Wirkungsgrad erklärt werden:<sup>2</sup>

$$
\eta = \frac{\dot{m}_L \cdot c_{pL} (T_a - T_e)}{A \cdot \dot{G}_g} \tag{1}
$$

Mit:

η = Wirkungsgrad [‐]  $\dot{m}_{I}$  = Massenstrom der Luft [kg/s]  $c_{\text{nl}}$  = spezifische Wärmekapazität der Luft [kJ/(kg⋅K)]  $T =$  Austrittstemperatur [K]  $T_{\text{e}}$  = Eintrittstemperatur [K] A = Kollektorfläche [m²]  $G_{\alpha}$  = Globalstrahlung in der Kollektorebene [kW/m<sup>2</sup>]

In der Wirkungsgradberechnung wird die gespeicherte Energie aus dem Dachraum als zugeführte Energie nicht berücksichtigt. Diese geht aber gleichzeitig in der erzielten Temperaturdifferenz im Solardach‐Luft‐Kollektor als abgegebene Energie mit ein. Dadurch lässt sich der Anstieg des Wirkungsgrades zum Abend hin erklären.

Weiterhin auffällig ist, dass die erzielten Wirkungsgrade deutlich niedriger liegen, als die in der Literatur für Solardach‐Luft‐Kollektoren genannten [4, 6, 20]. Die Ursache für die sehr niedrigen Wirkungsgrade sind die geringen Luftgeschwindigkeiten im Kollektor. Zum einen ist der geförderte Massenstrom erheblich geringer als bei höheren Luftgeschwindigkeiten [4, 6]. Die erzielten Temperaturdifferenzen im Kollektor sind zum anderen bei niedrigen Luftgeschwindigkeiten deutlich höher. Durch das erhöhte Temperaturniveau steigen die Wärmeverluste an, so dass der Wirkungsgrad negativ beeinflusst wird.

 2 Bei abfallender Globalstrahlungsintensität in der zweiten Tageshälfte sind die erzielten Temperaturdifferenzen höher als in der ersten Tageshälfte, daraus ergeben sich zwangsläufig höhere Wirkungsgrade.

## **3.2 Berechnungen für die Jugendherberge**

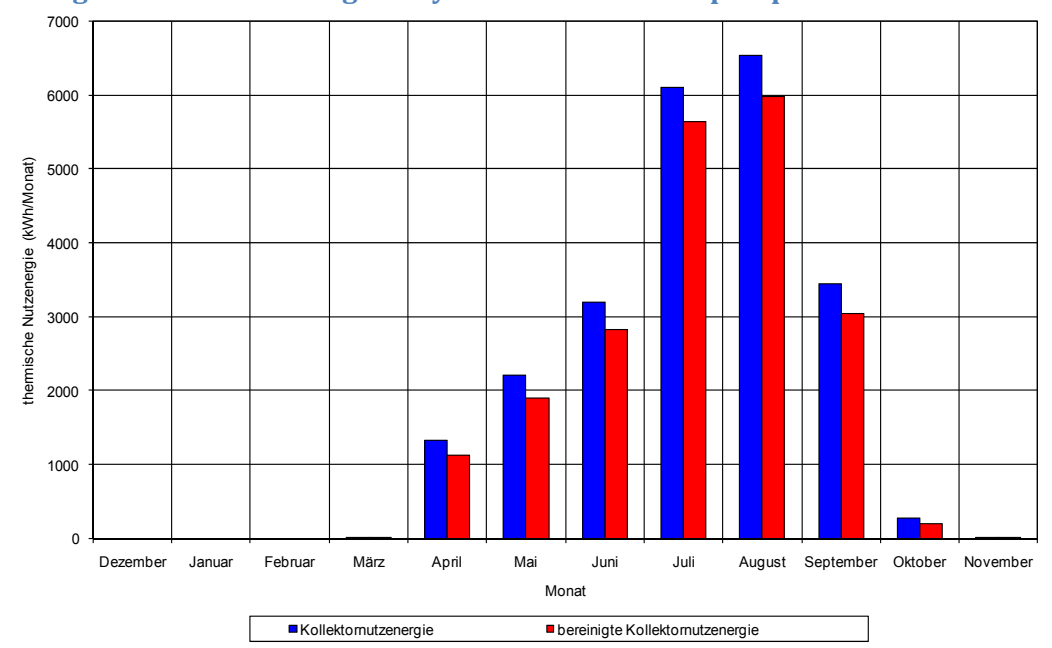

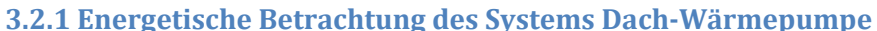

**Abbildung 24: Thermische Nutzenergie des Solardach‐Luft‐Kollektors im Jahresverlauf bei einer Abkühlung der Lufttemperatur auf 10 °C.**

Für den Wärmepumpenbetrieb ist aus technischen Restriktionen eine Mindestrücklauftemperatur der Sole > 10°C eingestellt. Die in der Abbildung 24 dargestellten thermischen Nutzenergien geben somit über den Jahresverlauf die kalkulierte maximal mögliche Wärmeentzugsmenge durch die Wärmepumpe bei einer angenommenen idealen Abkühlung der Kollektoraustrittsluft (hinter dem Wärmetauscher) auf 10 °C an. In den Monaten Dezember, Januar und Februar liegen die Luftaustrittstemperaturen im Kollektor permanent unter 10 °C. In diesen Monaten ist daher am bestehenden System in der Jugendherberge kein Nutzenergiegewinn möglich.<sup>3</sup> Im März und November ist der Nutzen vergleichsweise sehr gering. Die zur Verfügung stehende Nutzenergie steigt von April bis August stetig an und fällt im weiteren Jahresverlauf wieder ab. Der Vergleich der thermischen Nutzenergie mit der bereinigten thermischen Nutzenergie (= thermische Nutzenergie, abzüglich der aufgewendeten Elektroenergie für den Betrieb der Ventilatoren, rote Säulen) zeigt, dass die Antriebsenergie für die Ventilatoren im Jahresverlauf leichten Schwankungen unterliegt. Die durchschnittlich aufgewendete Energie für die Ventilatoren beträgt 7,6 % der thermischen Nutzenergie. Zusammenfassend lässt sich feststellen, dass unter den besonderen technischen Rahmenbedingungen in der Jugendherberge eine Verwertung der Kollektornutzenergie in den Monaten April bis Oktober möglich ist.

 3 Die eingesetzte Wärmepumpe ist zwar in der Lage, latente Wärme der Luft bis zu einer Temperatur von -10 °C zu entziehen, kann diese niedrigen Lufttemperaturen aufgrund der Auslegung des Wärmetauschers jedoch nicht nutzen [22]. Da bei sinkendem Temperaturniveau der Wärmequelle die Arbeitszahl der Wärmepumpe ebenfalls sinkt [27], sollte aus technischer Sicht die Lufttemperatur des Solardach-Luft-Kollektors besonders im Frühling und Herbst möglichst dicht an die Absorbertemperatur herangeführt werden. Als Folge der daraus resultierenden höheren Soletemperaturen muss der Verdichter eine kleinere Druckdifferenz überwinden. Bezogen auf die Verdampferleistung ergibt sich daraus ein geringerer Elektroantriebsbedarf bei gleichzeitig höherer Wärmeentzugsleistung [27].

Es ist zu erwarten, dass durch einen an die Bedingungen besser angepassten Wärmetauscher das Potenzial des Solardach‐Luft‐Kollektors effizienter genutzt werden kann. Durch eine angepasste Auslegung des Wärmetauschers wird weiterhin erwartet, dass auch Lufttemperaturen unter 10 °C von der Wärmepumpe genutzt werden können. Werden Soletemperaturen um den Gefrierpunkt genutzt, ist es denkbar, dass bei einer Vereisung des Wärmetauschers dieser durch die Zirkulation der erwärmten Kollektorluft bei abgeschalteter Wärmepumpe wieder aufgetaut werden kann. Folglich ist von einer positiven Auswirkung auf die Wärmepumpenlaufzeiten auszugehen.

Besonders in den Sommermonaten erzielte hohe Lufttemperaturen werfen die Frage auf, ob es nicht sinnvoll sein kann, diese Lufttemperaturen direkt zur Brauchwasservorerwärmung ohne die Unterstützung der Wärmepumpe zu nutzen [21]. Um diese Frage zu klären, müssen in weiterführenden Untersuchungen der erzielbare Nutzen und der damit verbundene Aufwand bestimmt werden. Eine weitere Möglichkeit ist, die durch den Wärmetauscher abgekühlte Luft in den Sommermonaten zur Gebäudeklimatisierung zu nutzen. Es wird davon ausgegangen, dass durch diesen zusätzlichen Nutzen die Effizienz des Gesamtsystems gesteigert werden kann.

Der von Grimm (1984) beschriebene Nutzungszeitraum eines Solar‐Luft‐Kollektors zur Brauchwassererwärmung wird vom 1. Mai bis 30. September angegeben [6]. Dieser Nutzungszeitraum unterscheidet sich von den eigenen Ergebnissen, bei denen auch im April und Oktober ein, wenn auch geringer, Beitrag zur Brauchwassererwärmung erzielt werden kann. Die Abkühlung der Luft im Wärmetauscher ist bei Grimm (1984) deutlich geringer ausgefallen, als in den eigenen Untersuchungen [6]. Es wird vermutet, dass die Ursachen für diese Abweichung auf die unterschiedlichen Dimensionierungen der Wärmetauscher und der Wärmepumpen zurückzuführen sind.

Aus der Literatur sind keine direkten Aussagen darüber zu entnehmen, mit welcher Luftgeschwindigkeit die größte Annäherung an die Absorbertemperatur zu erzielen ist [4, 6]. Die Empfehlungen aus der Literatur beziehen sich vornehmlich auf zusätzliche Verwirbelungseinbauten, die durch eine verbesserte turbulente Luftströmung den Wärmeabtrag vom Absorber zwar verbessern, aber im Gegenzug auch eine höhere zu überwindende Gesamtdruckdifferenz verursachen [4, 6]. Grimm (1984) empfiehlt anhand seiner Untersuchungen für die Brauchwasservorerwärmung mit einer Luft/Wasser Wärmepumpe Luftgeschwindigkeiten zwischen 1,5 und 3,0 m/s mit dem zusätzlichen Einbau von Verwirbelungsstegen [6]. Die bei den Untersuchungen von Lücke (1984) verwendeten Luftgeschwindigkeiten von 1,2 und 2,4 m/s haben sich als resultierende Größe aus dem benötigten Luftvolumen der Wärmepumpe und der zur Verfügung stehenden Fläche des Freilandprüfstandes ergeben [4]. Die von Grimm (1984) getroffene Aussage, dass höhere Temperaturdifferenzen als 10 bis 15 K aufgrund einer möglichen Überhitzung des Verdichters zu vermeiden sind, ist aufgrund der in den Jahren stattgefundenen Weiterentwicklung der Wärmepumpentechnik nicht mehr gültig [6]. Die Verdichter der heutigen Wärmepumpen sind deutlich leistungsfähiger und besitzen als Überhitzungsschutz ein eingebautes MOP‐Expansionsventil. Dieses MOP‐Expansionsventil reguliert durch die Anpassung des Solevolumenstromes die, besonders in den Sommermonaten auftretenden, hohen Soletemperaturen und verhindert so ein Überhitzen des Verdichters [22]. In weiterführenden Versuchen ist zunächst die Frage zu klären, mit welcher Luftgeschwindigkeit die größtmögliche Temperaturdifferenz zwischen der Kollektoreintritts- und Kollektoraustrittsluft erzielt werden kann. Es gilt weiterhin zu klären, ab welcher Luftgeschwindigkeit bezogen auf die jeweilige Kollektorlänge keine nennenswerte Temperaturerhöhung aufgrund der Zunahme von Wärmeverlusten erzielt werden kann.

## **3.2.2 Thermischer Energiebedarf der Jugendherberge**

Der Warmwasserverbrauch der Jugendherberge wurde basierend auf den zur Verfügung stehenden Übernachtungszahlen des Jahres 2008/2009 errechnet, da direkte Daten zum Warmwasserverbrauch wegen fehlender Messeinrichtungen nicht vorlagen. Für die Kalkulation werden folgende Annahmen getroffen:

Es wird davon ausgegangen, dass warmes Brauchwasser an den Zapfstellen mit einer Temperatur von 40°C (WWV 40°C) entnommen wird. Weiterhin wird davon ausgegangen, dass an sämtlichen Punkten des Warmwassersystems aus hygienischen Gründen eine Temperatur von 60°C (MWV 60°C) vorliegt. Die angenommene Wassertemperatur an der Zapfstelle wird durch Zumischen von 10 °C kaltem Wasser (MWV 10 °C) erreicht. Der Pro‐Kopf‐Verbrauch pro Übernachtung (ÜN) wird nach VDI‐ Richtlinie 2067 mit 31 l angesetzt [23]. Bei einem Mischungsverhältnis von 40% Kaltwasser (10°C) und 60% Warmwasser (60°C) ergibt sich eine Mischtemperatur von 40°C. Auf Grundlage dieser Annahmen basieren die kalkulierten Daten zum Warmwasserverbrauch der nachfolgenden Tabelle 1.

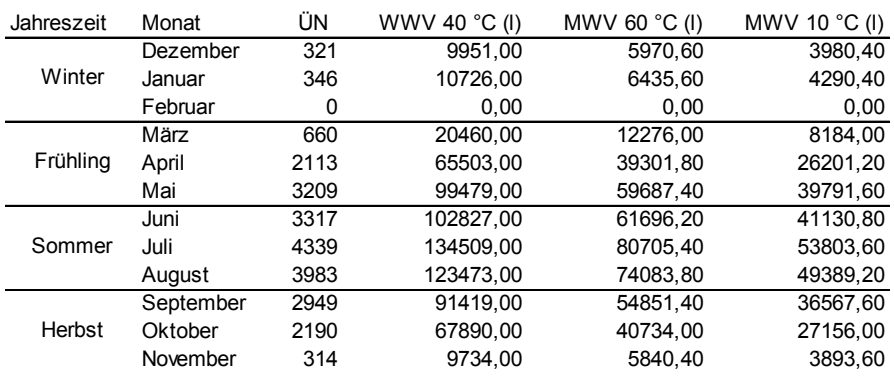

**Tabelle 1: Errechneter Warmwasserverbrauch in der Jugendherberge für das Jahr 2008/2009.**

MWV, Mischwasserverbrauch; ÜN, Übernachtungen; WWV, Warmwasserverbrauch.

Da der thermische Gesamtenergiebedarf der Jugendherberge mit einem Wärmemengenzähler gemessen worden ist, kann auf Grundlage des oben berechneten Brauchwasserbedarfs eine Aufteilung auf Heizenergie‐ und Brauchwasserbedarf vorgenommen werden.

Die Abbildung 25 stellt den gemessenen thermischen Gesamtenergiebedarf (grau) mit dem jeweils kalkulierten Heizenergie‐ (gelb) und Brauchwasserbedarf (blau) der Jugendherberge für die verschiedenen Monate im Jahresverlauf dar. Der Energiebedarf für die Brauchwassererwärmung besteht in der Jugendherberge hauptsächlich von April bis Oktober. Geheizt wird dagegen über das ganze Jahr mit Schwerpunkt von Oktober bis April. Der abgebildete Heizungsbedarf in den Sommermonaten wird vornehmlich durch die Auskühlung der Brauchwasserzirkulationsleitung und des Brauchwasserpufferspeichers verursacht. Im Februar gibt es keinen Brauchwasserbedarf, da die Jugendherberge geschlossen ist. Der Vergleich mit der Abbildung 24 zeigt, dass der Energiebedarf für die Brauchwassererwärmung weitestgehend mit der zur Verfügung stehenden thermischen Nutzenergie aus dem Solardach‐Luft‐Kollektor zusammenfällt.

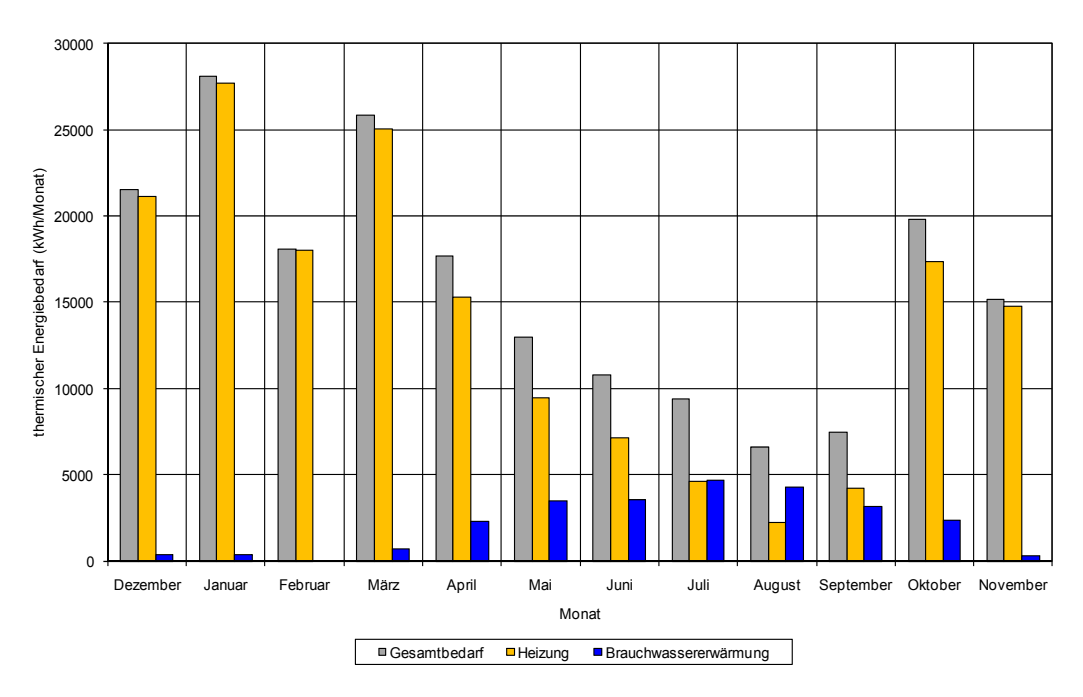

**Abbildung 25: Thermischer Energiebedarf der Jugendherberge im Jahresverlauf 2008/2009.**

Die für die Berechnung getroffenen Annahmen bezüglich des Pro‐Kopf‐Verbrauchs und der konstanten Wassertemperatur von 40°C kann nur als Annäherung an den tatsächlichen Bedarf betrachtet werden. Für die exakte Bestimmung ist eine kontinuierliche Erfassung des Warmwasserverbrauchs mit einem Wärmemengenzähler notwendig, da auch das ankommende Brauchwasser einer Temperaturschwankung unterliegt. Neben der Ermittlung des Wärmebedarfs ist es ebenfalls von Vorteil, die Brauchwasserentnahmezeiten zu erfassen, um gegebenenfalls die Wärmepumpenlaufzeiten auf das Verbraucherverhalten abstimmen zu können.

## **3.2.3 Simulation des Wärmepumpenbetriebs auf Grundlage der Wärmeabnahme in der Jugendherberge**

Da die von der Wärmepumpe abgegebenen Wärmemengen nicht vollständig für den Betrachtungszeitraum erfasst werden konnten, wird im Folgenden die Bereitstellung der Wärmeenergie durch die Wärmepumpe hergeleitet. Als Grundlage dient der zuvor berechnete Brauchwasserbedarf (MWV 60°C, vgl. Tabelle 1) der Jugendherberge, da er die Wassermenge bestimmt, die durch den Pufferspeicher zur Brauchwasservorerwärmung fließt.

Den Berechnungen liegt ein Temperaturniveau im kältesten Pufferspeicher (kPS) von 30°C zugrunde. Die Austrittstemperatur nach der Brauchwasservorerwärmung im Pufferspeicher wird mit 46°C angenommen [22]<sup>4</sup>, woraus sich der für die Temperaturerhöhung auf Basis des Frischwassers (10°C) notwendige Energiebedarf nach folgender Formel 2 errechnen lässt:

$$
E_{w} = m \cdot c_{pw} \cdot \Delta T \tag{2}
$$

Mit:

| $E_{w}$         | $=$ | Wärmebedarf Warmwasserbereitung [Wh]                |  |
|-----------------|-----|-----------------------------------------------------|--|
| m               | $=$ | Masse [kg/d]                                        |  |
| $c_{\text{pW}}$ | Ξ.  | spezifische Wärmekapazität Wasser [1,163 Wh/(kg·K)] |  |
| ЛT              |     | Temperaturdifferenz [K]                             |  |

<sup>&</sup>lt;u> Andrew Maria (1989)</u><br>1990 - Carl Maria (1989), polític a filosofon (1989)<br>1991 - Carl Maria (1989), polític a filosofon (1989) <sup>4</sup> Diese Annahme beruht auf einem Erfahrungswert des Wärmepumpenherstellers.

Da nach Angaben des Wärmepumpenherstellers bei einer Wärmepumpe mit drei Heizkreisläufen 2/3 der bereitgestellten Wärme in die Brauchwassererwärmung und 1/3 in die Heizungsunterstützung eingespeist werden, liegt die theoretisch von der Wärmepumpe abgegebene Wärmemenge um 50% höher, als der nach Formel 2 errechnete Energiebedarf für die Brauchwassererwärmung.

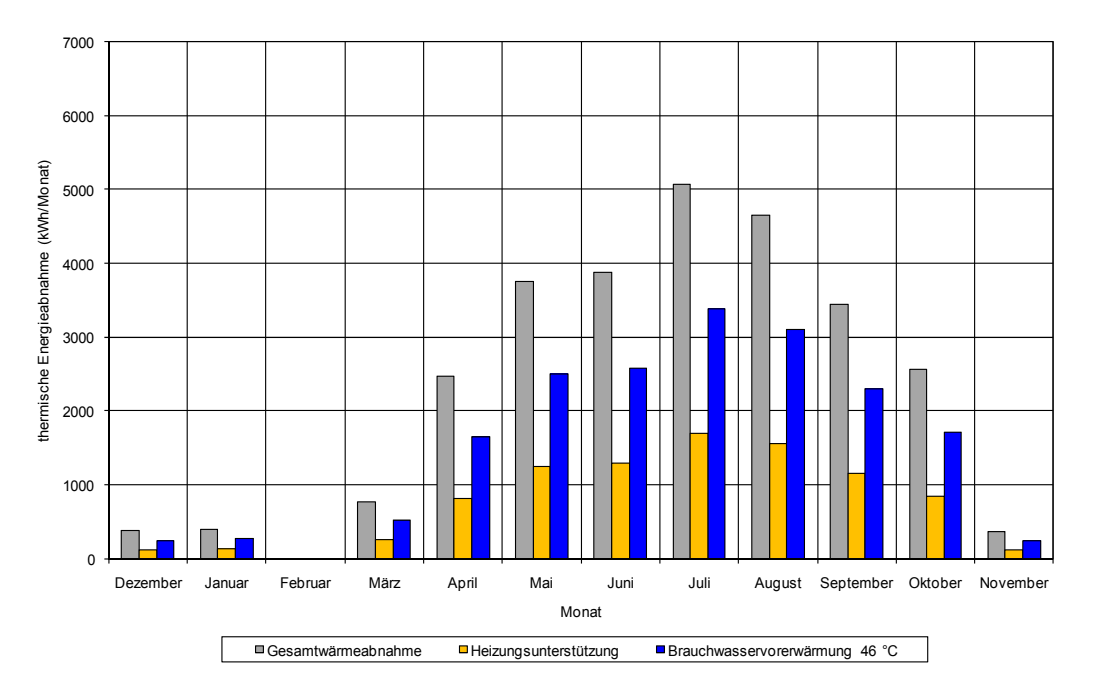

**Abbildung 26: Kalkulierte abgenommene Wärmemenge der Jugendherberge 2008/2009.**

Die Abbildung 26 zeigt die auf Basis des zuvor errechneten Warmwasserverbrauchs kalkulierte Energieabnahme der Jugendherberge, die bei Wärmepumpenbetrieb verbraucht werden könnte. Der Abbildung ist zu entnehmen, dass im Februar keine und in den Monaten Dezember, Januar und November nur eine sehr geringe Energieabnahme erfolgt. Ab März steigt die Energieabnahme der Jugendherberge stetig an und erreicht ihren Höhepunkt im Juli. Im August beginnend, fällt die Energieabnahme der Jugendherberge stetig bis zum Jahresende. Es lässt sich feststellen, dass die Hauptenergieabnahme der Jugendherberge, die durch die Wärmepumpe erzeugt werden könnte, in den Monaten April bis Oktober liegt.

In der nachfolgenden Tabelle 2 erfolgt ein Abgleich der theoretisch hergeleiteten Wärmeabnahme der Jugendherberge im Jahresverlauf mit den gemessenen Energieerträgen des Solardach‐Luft‐ Kollektors. Die möglichen Wärmepumpenlaufzeiten (mWLZ) ergeben sich aus den Zeitintervallen, in dem der Solardach‐Luft‐Kollektor ausreichend Energie zur Verfügung stellt, mit denen an der Wärmepumpe mindestens eine Arbeitszahl von drei erreicht werden kann. Die daraus ermittelten Wärmepumpenlaufzeiten dienen als Grundlage zur Berechnung der theoretisch aus der Wärmepumpe zur Verfügung gestellten Energie (aWM) auf Grundlage des gemessenen Energieangebots des Solardach‐Luft‐Kollektors. Dem gegenübergestellt ist die theoretische Gesamtwärmeabnahme (GWA) der Jugendherberge, die vorgibt, wie viel der durch die Wärmepumpe erzeugten Energie im Heizsystem der Jugendherberge maximal abgenommen werden kann. Die Differenz zwischen der von der Wärmepumpe maximal erzeugten Energie (aWM) und der möglichen Gesamtwärmeabnahme durch die Jugendherberge (GWA) wird als Wärmebedarfsdeckung (WBD) bezeichnet. In Monaten, in denen die Wärmepumpe mehr Energie zur Verfügung stellt als von der Jugendherberge abgenommen werden kann, vermindern sich die Wärmepumpenlaufzeiten (WLZ).

**Tabelle 2: Wärmepumpenlaufzeiten bezogen auf die Wärmeabnahme in der Jugendherberge für verschiedene Jahreszeiten.**

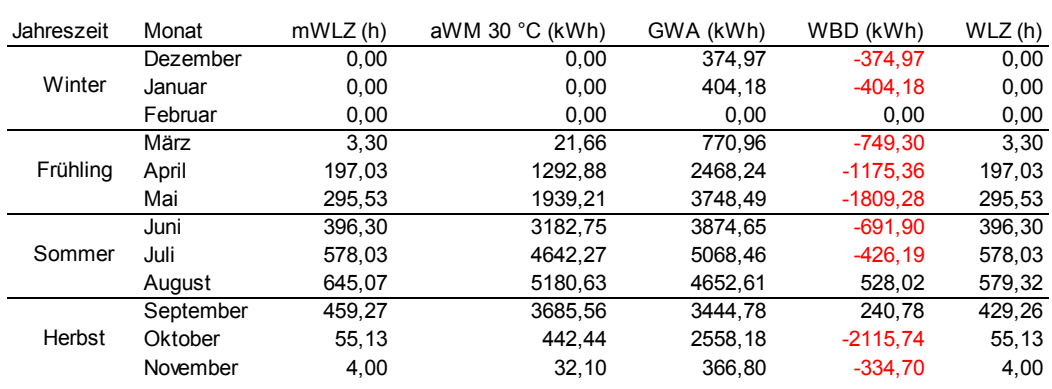

aWM; abgegebene Wärmemenge; WBD, Wärmebedarfsdeckung; GWA, Gesamtwärmeabnahme; mWLZ, mögliche Wärmepumpenlaufzeit; WLZ, Wärmepumpenlaufzeit.

Aus der Tabelle geht hervor, dass aufgrund des Energieangebots vom Solardach‐Luft‐Kollektor ein Wärmepumpenbetrieb (mWLZ) trotz theoretischen Wärmebedarfs der Jugendherberge (WBD) in den Wintermonaten nicht möglich ist. In den Monaten August und September ist dagegen das Energieangebot der Wärmepumpe höher als der Verbrauch.

In der nachfolgenden Tabelle 3 sind die Wärmepumpenlaufzeiten (WLZ) für den Betrachtungszeitraum von Dezember 2008 bis November 2009 dargestellt. Den Zahlen liegt das Energieangebot vom Solardach‐Luft‐Kollektor (Angebotsseite) sowie die Energieabnahme durch das Heizungssystem<sup>5</sup> (Nachfrageseite) zugrunde.

**Tabelle 3: Jahresarbeitszahl bezogen auf die Wärmeabnahme in der Jugendherberge.**

| $kPS$ ( $^{\circ}$ C) | WLZ (h) | aWM (kWh) | eAE (kWh) | $\mathsf{I} \mathsf{S}_\mathsf{a}$ |
|-----------------------|---------|-----------|-----------|------------------------------------|
| 30                    | 2537,90 | 19650,56  | 6336,54   | 3.10                               |

aWE, abgegebene Wärmemenge;

eAE, elektrische Antriebsenergie; ßa, Jahresarbeitszahl;

kPS, kältester Pufferspeicher; WLZ, Wärmepumpenlaufzeit.

Bei einem Temperaturniveau von 30 °C auf der warmen Seite der Wärmepumpe (kPS) errechnet sich die Jahresarbeitszahl ( $\beta_a$ ) aus dem Quotienten der in das Heizsystem eingespeisten Wärmemenge und der aufgewendeten elektrischen Antriebsenergie.

Die bei dieser Betrachtung berechneten Wärmepumpenlaufzeiten (WLZ) aus Tabelle 3 beziehen sich auf den Betrieb von nur einem Verdichter. Schaltet sich bei einem ausreichenden Wärmeangebot der zweite Verdichter ein, erhöht sich die abgegebene Wärmemenge. Aus diesem Grund ist zu erwarten, dass sich die negativen Wärmebedarfsdeckungen (WBD) im laufenden Betrieb zum Teil verringern. Weiterhin ist es möglich, dass sich durch die höhere abgegebene Wärmemenge die Wärmepumpenlaufzeit (WLZ) aufgrund einer mangelnden Wärmeabnahme verkürzt. Durch das Zuschalten des zweiten Verdichters halbieren sich die Hilfsenergien und demzufolge steigt die

<sup>&</sup>lt;sup>5</sup> Hier fehlen die überschüssigen Wärmemengen (wegen mangelnder Nachfrage vom konventionellen Heizsystem), die in den Monaten August und September nicht von der Wärmepumpe in das Heizsystem eingespeist werden können (vgl. Tabelle 2).

Arbeitszahl. Eine Anhebung der Arbeitszahl ist durch die Vorgabe eines Zeitfensters für den Wärmepumpenbetrieb bei einer nicht vollständigen Wärmeabnahme zu erzielen. Dieses Zeitfenster muss so gelegt sein, dass ein Wärmepumpenbetrieb nur bei höheren Lufttemperaturen stattfindet und so groß sein, dass die Wärmeabnahme der Jugendherberge gedeckt ist. Die diskutierten Einflussfaktoren zeigen, dass es notwendig ist, die zu erzielende Jahresarbeitszahl in weiterführende Untersuchungen anhand der abgegebenen Wärmemenge und der aufgenommenen elektrischen Antriebsenergie im laufenden Betrieb zu ermitteln.

## **3.2.4 Ökonomische Betrachtung**

**Tabelle 4: Investitionskosten der solaren Energiegewinnung.**

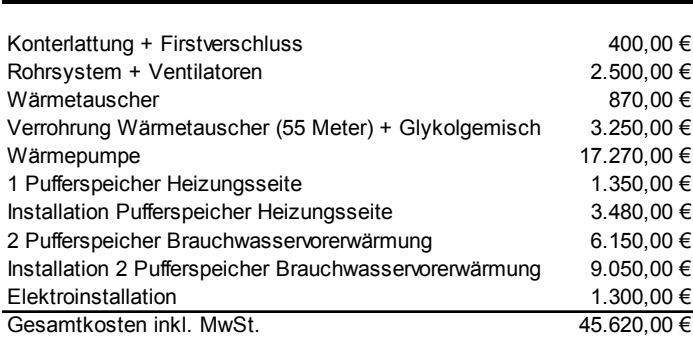

In Tabelle 4 sind die brutto Investitionskosten der solaren Energiegewinnung für die Jugendherberge dargestellt. Die größten Kostenpositionen werden durch die Wärmepumpentechnik und die Pufferspeicher verursacht. Dies liegt zum einen daran, dass trotz eines sehr hohen Temperaturniveaus im Heizungssystem der Jugendherberge versucht wurde, einen Wärmepumpenbetrieb zu realisieren. Aus diesem Grund wurden eine technisch aufwendigere und damit teurere Wärmepumpe mit Heißgasabschöpfung und zwei zusätzliche Pufferspeicher benötigt. Für die Pufferspeicher zur Brauchwasservorerwärmung sind aufgrund einer notwendigen Spezialanfertigung erhebliche Kosten entstanden. Durch die Bindung an einen Generalunternehmer sind zum anderen für die Installationsarbeiten der Stauwärmenutzungsanlage ebenfalls deutlich höhere finanzielle Aufwendungen entstanden.

In Bezug auf die Gesamtinvestitionen machen die Kosten für die energetische Nutzung der Dachfläche (Konterlattung + Firstverschluss, Rohrsystem + Ventilatoren) lediglich ein Anteil von 6,4 % aus. Diese im Verhältnis geringen Investitionskosten liegen darin begründet, dass nur solche Kosten berücksichtigt wurden, die über die Investitionskosten für die eigentliche Dacheindeckung lagen. Es ist weiterhin zu erwähnen, dass es Marktanreizprogramme zur Förderung von effizienten Wärmepumpen und Solarkollektoren auf der Grundlage des EEWärmeG gibt [24], wobei jedoch nicht abgedeckte Solarkollektoren zurzeit von der Förderung ausgeschlossen sind [25, 26].

**Tabelle 5: Eingesparte Jahresenergiebezugskosten bezogen auf die Wärmeabnahme in der Jugendherberge.**

| $kPS$ (°C) | SKWP $(E)$ | $GMB$ (m <sup>3</sup> ) | BGGA (kWh) | GK(E)   | eEBK $(\epsilon)$ |
|------------|------------|-------------------------|------------|---------|-------------------|
| 30         | 885.84     | 1814,45                 | 20684,80   | 1059.07 | 173,23            |

BGGA, Bemessungsgrundlage Gasabrechnung;

eEBK, eingesparte Energiebezugskosten; GK, Gaskosten;

GMB, Gasmengenbedarf; kPS, kältester Pufferspeicher;

SKWP, Stromkosten Wärmepumpe.

Die Tabelle 5 zeigt die eingesparten Jahresenergiebezugskosten bei einem Temperaturniveau von 30 °C auf der warmen Seite der Wärmepumpe (kPS). Die Stromkosten für den Wärmepumpenbetrieb (SKWP) berechnen sich aus dem Verbrauch an elektrischer Energie (vgl. Tabelle 3) multipliziert mit den Strombezugskosten in Höhe von 13,98 ct/kWh<sup>6</sup>. Der Gasmengenbedarf (GMB) und die Bemessungsgrundlage der Gasabrechnung (BGGA) spiegeln wider, wie viel Erdgas benötigt wird, um dieselbe Wärmemenge bereit zu stellen, die durch die Wärmepumpe erzeugt wird (vgl. Tabelle 3). Dabei wurde ein Wirkungsgrad des Gaskessels von 95% zugrunde gelegt. Daraus resultieren bei einem Gaspreis von 5,12 ct/kWh Gaskosten (GK) in Höhe von 1.059,07 €. Bei Einsatz der Wärmepumpe führt dies im Betrachtungszeitraum von einem Jahr zu eingesparten Energiebezugskosten in Höhe von 173,23 € (eEBK). Setzt man diese Kostenersparnis in Relation zu den Gesamtinvestitionskosten von 45.620 €, so ergibt sich ohne Berücksichtigung von Zinsen, Abschreibungen, Reparaturen, Wartungen etc. schon ein Amortisationszeitraum von 263 Jahren. Die Zahlen machen deutlich, dass in der Jugendherberge Dahme unter den getroffenen Annahmen ein ökonomisch sinnvoller Betrieb nicht einmal ansatzweise möglich ist.

## **4. Öffentlichkeitsarbeit**

## **4.1 Internetauftritt**

<u> - Andreas Andreas Andreas Andreas Andreas Andreas Andreas Andreas Andreas Andreas Andreas Andreas Andreas Andr</u>

Aufgrund des großen öffentlichen Interesses für das Forschungsprojekt wurde ein Internetauftritt aufgebaut. Unter der Domain www.stauwaermenutzung.de werden die Ziele des Projektes verdeutlicht und der Aufbau des Energiedaches beschrieben. Neben der Darstellung des Funktionsprinzips der Stauwärmenutzung findet der Nutzer technische Daten zur Pilotanlage. Aktuelle Messwerte des Energiedaches stehen dem Nutzer in Form eines Abbildes des Monitors der Jugendherberge online zur Verfügung. Die meteorologischen Daten der Wetterstation sind durch ein Wetter‐Baukastensystem von T‐Online in die Homepage eingebaut. Detaillierte Informationen über das Forschungsprojekt stehen im passwortgeschützten Downloadbereich zur Verfügung.

## **4.2 Darstellung des Forschungsprojektes in der Jugendherberge**

Die Ziele des Forschungsprojektes, der Aufbau des Solardaches und das Prinzip der Stauwärmenutzung wird den Gästen der Jugendherberge durch Informationstafeln typographisch erläutert. Mittels zweier Monitore im Rondell des Eingangsbereiches werden den Gästen der

<sup>&</sup>lt;sup>6</sup> Für die Berechnung der Energiebezugskosten der Wärmepumpe wurde der mittlere Strompreis aus dem Haupt- und Nebentarif der Jugendherberge angenommen. Dies ist jedoch nur zutreffend, wenn unterstellt wird, dass die Wärmepumpe in den Haupt- und Nebentarifzeiten zu gleichen Anteilen betrieben wird. In der Praxis beträgt der Anteil der Nebentarifzeit aufgrund der niedrigeren Lufttemperaturen in der Nacht deutlich weniger als die Hälfte. Die mögliche Beantragung eines ebenfalls tageszeitabhängigen Wärmepumpenstromtarifes wurde aufgrund eines zu hohen Aufwandes und einer im Verhältnis zu geringen Kosteneinsparung nicht realisiert [40].

Jugendherberge aktuelle Messergebnisse dargestellt. Ein Monitor zeigt die in eine schematische Zeichnung eingebundenen Messwerte des Energiedachsystems. Neben dem gemittelten Temperaturverlauf des Solardaches werden die Luftein‐ und Austrittstemperatur in den Wärmetauscher, sowie der Status der Wärmepumpe angezeigt. Ein zweiter Monitor zeigt die meteorologischen Messdaten der Wetterstation. Der Internetterminal im Inneren des Rondells ermöglicht den Besuchern den kostenlosen Zugang zu aktuellen Ergebnissen des Forschungsprojekts auf der Webseite www.stauwaermenutzung.de.

Die Akzeptanz für das Forschungsprojekt ist nach Angaben der Herbergseltern groß. Nicht nur die Gäste der Jugendherberge, sondern auch Tagesgäste der Region zeigen ein großes Interesse an der Entwicklungsarbeit eines zukunftsträchtigen Energiedachsystems zur umweltfreundlichen Energiegewinnung.

## **4.3 Darstellung des Forschungsprojektes in der Öffentlichkeit** Woche der Umwelt 2007

Der Bundespräsident hatte Unternehmen und Institutionen zur Präsentation innovativer Umweltschutztechnologien und –projekte nach Berlin eingeladen. Die vom Bundespräsidialamt einberufene Jury wählte aus über 400 Bewerbern die innovativsten Umweltprojekte Deutschlands aus. Mit dem Forschungsprojekt "Energetische Aktivierung von Dachflächen in Neu- und Altbauten durch Stauwärmenutzung" erhielt die Abteilung Agrartechnik gemeinsam mit rund 170 Ausstellern den Zuschlag für die Teilnahme an der "Woche der Umwelt". Für diese Veranstaltung wurde ein Modell des Dachaufbaus in der Versuchswerkstatt der Abteilung Agrartechnik angefertigt und präsentiert.

### Bau, Technik und Umwelt 2007

Das Kuratorium für Technik und Bauwesen in der Landwirtschaft (KTBL) und die Max‐Eyth‐ Gesellschaft Agrartechnik im Verein Deutscher Ingenieure (VDI‐MEG) hatten gemeinsam mit der Universität Bonn dazu aufgerufen, Beiträge für die 8. Internationale Tagung "Bau, Technik und Umwelt in der landwirtschaftlichen Nutztierhaltung" einzusenden. Die Abteilung Agrartechnik der Georg‐August‐Universität Göttingen hatte sich mit einem Beitrag zur "Energetischen Aktivierung von Dachflächen in Neu- und Altbauten durch Stauwärmenutzung" für die Tagung vom 9.-10. Oktober 2007 in Bonn beworben und wurde angenommen. Bei der im Rahmen der Veranstaltung stattfindenden Prämierung belegte das Poster für die Präsentation des Projektes den 2. Platz.

## Agritechnica 2007

In Hannover präsentierte die Abteilung Agrartechnik anlässlich der "Agritechnica 2007" vom 11.-17. November 2007 das Forschungsprojekt "Energetische Aktivierung von Dachflächen in Neu- und Altbauten durch Stauwärmenutzung" mit einem Modell des Dachaufbaus auf dem Stand der Fakultät für Agrarwissenschaften.

### AgEng 2008

Die European Society of Agricultural Engineers hatte dazu aufgerufen, Beiträge für die vom 23. bis 25. Juni 2008 in Griechenland stattfindende Internationale Conference on Agricultural Engineering & Industry Exhibition "AgEng2008" mit dem Titel: "Agricultural & Biosystems Engineering for a Sustainable World" einzusenden. Die Abteilung Agrartechnik der Universität Göttingen hatte sich mit einem Beitrag zur "Energetischen Aktivierung von Dachflächen in Neu‐ und Altbauten durch Stauwärmenutzung" beworben und wurde angenommen.

## Energie + Architektur Sonderpreis 2008

Im Rahmen des Europäischen Architekturpreises 2008 "Metalldächer und -fassaden" hatte der Zentralverband Sanitär Heizung und Klima dazu aufgerufen, Vorschläge für den erstmals vergebenen Sonderpreis "Energie + Architektur" einzureichen. Mit dem Forschungsprojekt "Energetische Aktivierung von Dachflächen in Neu‐ und Altbauten durch Stauwärmenutzung" hatte sich die Abteilung Agrartechnik der Georg‐August‐Universität Göttingen für den mit 5.000,00 € dotierten Sonderpreis beworben. Die Abteilung Agrartechnik war nicht bei den Preisträgern vertreten.

### DAAD‐Alumni Autumn School

Im Rahmen der im November 2009 in Göttingen durchgeführten "Internationalen DAAD-Alumni Autumn School" mit dem Titel "Post-harvest technology and renewable energy" wurde das DBU-Projekt einem internationalen Publikum vorgestellt.

### Weitere Veröffentlichungen

Beiträge zum Projekt wurden im April und November 2006 in den Zeitschriften "Landtechnik" und "Joule" publiziert. Zeitgleich erfolgte die Aufnahme des Forschungsprojektes in die Umweltforschungsdatenbank (UFORDAT®) des Umweltbundesamtes. Weiterhin ist das Projekt in der Datenbank des Arbeitskreises Forschung und Lehre (AKFL) der Max‐Eyth‐Gesellschaft Agrartechnik im VDI und dem Informationssystem der Georg‐August‐Universität Göttingen (UniVZ) aufgenommen worden.

Im Oktober 2007 war die Abteilung Agrartechnik mit dem Beitragstitel "Stauwärmenutzung unter landwirtschaftlichen Gebäuden" im Tagungsband der 8. Internationalen Tagung "Bau, Technik und Umwelt in der landwirtschaftlichen Nutztierhaltung" vertreten.

Im Juni 2008 folgte ein Artikel mit dem Titel "Energetic activation from roofs for both old and new buildings" auf der Tagungs‐CD für die Internationale Conference on Agricultural Engineering & Industry Exhibition "AgEng2008".

## **5. Fazit**

Folgende Hinweise lassen sich aus dem bisherigen Verlauf des Projektes ableiten:

- ‐ Mittels des untersuchten Stauwärmesystems lässt sich Solarenergie unter Einbeziehung einer Wärmepumpe zur Brauchwassererwärmung nutzen.
- ‐ Kritsch für den Betrieb erwiesen sich Zeiten, in denen das hohe Wärmeangebot aus dem Dach nicht genutzt werden konnte, z.B. während hoher Außentemperaturen und intensiver Sonneneinstrahlung im Hochsommer.
- ‐ Dach, Wärmetauscher und Wärmepumpe sind so aufeinander abzustimmen, dass die Erfordernisse einer effizienten Konversion erfüllt werden. Eine Vielzahl technischer Probleme (Messtechnik, Wärmepumpentechnik, Regelungstechnik, hydraulische Einbindung) führte teilweise zu erheblichen zeitlichen Verzögerungen im Projektverlauf und ist dafür verantwortlich, dass Teilziele des Projektes nicht erreicht werden konnten. Alle an der

Planung und Umsetzung des Projektes beteiligten Gruppen verfügten über wenig Erfahrung mit der technischen Realisierung eines solchen Systems. Besonders der Umstand, dass die Wärmepumpe in einem weiten Temperaturbereich sowohl auf der kalten als auch der warmen Seite zu arbeiten hat, erwies sich als problematisch. Die auf wenige Tageszeiten beschränkte Abnahme großer Wärmemengen macht die Verwendung eines Pufferspeichers unumgänglich, was allerdings einen erhöhten Investitionsbedarf nach sich zieht. Zur Sicherung der hygienischen Anforderungen und wegen des kurzeitig hohen Wärmebedarfs ist ein bivalenter Anlagenbetrieb unumgänglich. Dieser ist unter den spezifischen Bedingungen der Jugendherberge (kurzfristig hohe Nachfrage nach Brauchwasser, spezifische Hygieneanforderungen, zeitliches Auseinanderfallen von Wärmebedarf und ‐angebot im Tagesgang) hydraulisch nur aufwändig umzusetzen. Damit ist fraglich, ob der Einsatz eines solchen Systems gerade in einer Jugendherberge oder einem Hotel sinnvoll ist.

- ‐ Der Umstand, dass zum Betrieb der Anlage in Dahme ein bivalentes Heizungssystem mit Pufferspeicher, Heißgasabschöpfung an der Wärmepumpe und eine aufwändige Regelung nötig ist, führt dazu, dass ein ökonomisch sinnvoller Anlagenbetrieb unter den Bedingungen der bisherigen Untersuchungen nicht zweckmäßig erscheint.
- ‐ Allerdings konnten die beschriebenen technischen Anpassungen bezüglich ihrer Wirksamkeit noch nicht intensiver untersucht werden. Dies wäre zur Gewinnung weiterer Daten wünschenswert.
- ‐ Als kritisch erwiesen sich hohe Lufttemperaturen bei Hochsommerbedingungen. Hier sollte ein Bypass im Dach die Nutzung reiner Außenluft ermöglichen.
- ‐ Weiterhin ist eine Anpassung des Wärmetauschers an die Bedingungen der Luftführung im Dach erforderlich. Dazu sollten die Rohrleitungsquerschnitte den Strömungsverhältnissen angepasst werden, damit sich bei Vorliegen geeigneter witterungstechnischer Rahmenbedingungen höhere Strömungsgeschwindigkeiten und damit höhere Wirkungsrade ergeben.
- ‐ Eine Erhöhung der Gebläseleistung ist wegen der damit verbundenen Geräuschentwicklung und dem zusätzlich notwendigen Energieaufwand unbedingt zu vermeiden.
- ‐ Als unerwartet problematisch erwiesen sich auch die räumliche Distanz der verschiedenen Projektpartner zum Standort, sowie der Umstand, dass gerade die Technik der zuerst verwendeten Wärmepumpe für das Erreichen der Projektziele nicht geeignet war.
- ‐ Nach dem Austausch der ersten Wärmepumpe wurde deutlich, dass der Hersteller der neuen Pumpe bereit ist sehr viel Engagement in die Umsetzung des Konzeptes zu stecken. Insofern wären weitere Messungen gerade unter den neuen Bedingungen sehr zielführend.
- ‐ Grundsätzlich sollte aber erwogen werden, die Umsetzung des Konzeptes an einem anderen Standort mit anderen Anforderungen an das zu erreichende Temperaturniveau (Schwimmbaderwärmung, Niedertemperatur‐Raumheizung) zu untersuchen.

## **Literaturverzeichnis**

- [1] Werksunterlage Fa. Hüsig, www.energie‐dach.de, gesehen am 30.07.2010.
- [2] Werksunterlagen Fa. OVI Heizsysteme, www.energiedach.org/location.html, gesehen am 30.7.2010.
- [3] Neue Energie Technik GmbH: Energiedach. http://www.neue‐energie‐technik.net, gesehen am 4.03.10.
- [4] LÜCKE, W. (1984): *Vergleichende Hallen‐ und Freilandversuche an Solardach‐Kollektoren.* MEG‐Schrift 108, Dissertation Universität Göttingen.
- [5] Bundesverband Solarwirtschaft e.V., www.solarfoerderung.de, gesehen am 30.07.2010.
- [6] GRIMM, W. (1984): *Anwendung, Aufbau und Betriebscharakteristika von Solardach‐Luft‐ Kollektoren in der Landwirtschaft.* MEG‐Schrift 71, Dissertation Universität Göttingen.
- [7] LINDAB GMBH (2004): *Dimensionieren von Rohrsystemen.* http://www.lindab.de/dokumenter/Dimensionieren%20von%20Rohr.pdf, gesehen am 02.05.2008.
- [8] EICKER, U. (2001): *Solare Technologien für Gebäude.* B. G. Teubner GmbH, Stuttgart [u.a.], S. 118‐120, S. 136‐138.
- [9] RECKNAGEL, H.; SPRENGER, E. und SCHRAMEK, R. (2008): *Taschenbuch für Heizung + Klimatechnik 09/10 ‐ auf DVD.* Oldenbourg Industrieverlag, München, S. 208‐209, S. 691, S. 711‐714, S. 970, S. 1621, S. 1921, S. 1953‐1957.
- [10] FILLEUX, C.; GÜTERMANN, A. und PRIMAS, A. (2005): *Solare Luftheizsysteme.* Ökobuch Verlag, Staufen bei Freiburg.
- [11] DEUTSCHE ENERGIE‐AGENTUR GMBH (2007): *Infoblätter Lufttechnik: Plan‐ung und Optimierung lufttechnischer Anlagen.* http://www.industrie‐energieeffizienz.de/uploads/media/L08‐ Planung‐Optimierung\_01.pdf, gesehen am 04.04.2010.
- [12] FÖRDERGESELLSCHAFT TECHNISCHER AUSBAU E. V. (1981): *FTA‐Fachberichte ‐ Wärmepumpen zur Hausheizung.* Technischer Verlag Resch KG, Gräfelfing, S. 45‐46.
- [13] SCHMIDT, M.; RICHTER, W.; KOLARIK, F. und LAMPERT, J. (2005): *Bestimmung des Energiebedarfs zur Optimierung von Luftkanalsystemen Raumlufttechnischer Anlagen Teil II.* http://www.ige.uni‐stuttgart.de/ fileadmin/ressourcenRedakteure/pdf/Berichte//Bolka2.pdf, gesehen am 29.03.2010.
- [14] MØRCK, O. und FECHNER, H. (2000): *Flat‐plate air collectors.* In: S. R. Hastings und O. Mørck (Hrsg.) Solar air systems, James & James, London, S. 133‐145.
- [15] HARTMANN, W. (1979): *Trocknung von Getreide und Halmfutter mit solarerwärmter Luft in Satztrocknungsanlagen.* MEG‐Schrift 34, Dissertation Universität Göttingen, S. 74‐75, 95.
- [16] HEIDLER, K.; HINDENBURG, C.; KASPER, B.; METZ, M.; QUASCHNING, V.; SCHNAUSS, D.; SPITZMÜLLER, P. und WEYRES‐BORCHERT, B. (2008): *Solarthermische Anlagen.* DGS, Deutsche Gesellschaft für

Sonnenenergie e. V. Landesverband Berlin Brandenburg e. V. und Landesverband Hamburg/Schleswig‐Holstein e. V., Berlin.

- [17] WIENEKE, F.; LÜCKE, W. und GRIMM, W. (1984): *Abschlussbericht zum DFG‐Forschungsvorhaben Wi 208/50, Erfassung des Betriebsverhaltens von einfachen Solardach‐Luft‐Kollektoren für die landwirtschaftliche Trocknung und Warmwasserbereitung.* Institut für Agrartechnik der Georg‐August‐Universität Göttingen, Göttingen.
- [18] BONNET, C. und STORCH, A. (2006): *Einfluss der Himmelstemperatur auf abgedeckte und unabgedeckte Kollektoren.* http://www.arsenal.ac.at/ downloads/Publikationen/2005/ Der%20Einfluss%20der%20Himmels temperatur.pdf, gesehen am 05.02.2010.
- [19] CATTIN, R. (2008): *Alpine Test Site Gütsch Handbuch und Fachtagung, Schlussbericht.* http://www.bfe.admin.ch/php/modules/enet/streamfile.php?file=000000010091.pdf &name=000000280211, gesehen am 10.02.2010.
- [20] KELLER, J. und KYBURZ, V. (1987): *Dimensionierung von Sonnenkollektoren für die Heubelüftung.* Eidgenössische Forschungsanstalt für Betriebswirtschaft und Landtechnik (FAT), Tänikon.
- [21] MØRCK, O. (2000): *Air‐to‐water heat exchangers.* In: S. R. Hastings und O. Mørck (Hrsg.) Solar air systems, James & James, London, S. 212‐214.
- [22] SANTORE, K. (2010): *Telefonische Mitteilung.* Karl Santore GmbH, Neuendorf, 12.08.2009.
- [23] VDI VEREIN DEUTSCHER INGENIEURE E. V. ‐ FACHBEREICH TECHNISCHE GEBÄUDEAUSRÜSTUNG (2000): *VDI 2067 Blatt 12, Wirtschaftlichkeit gebäudetechnischer Anlagen ‐ Nutzenergiebedarf für die Trinkwassererwärmung.* Verein Deutscher Ingenieure e. V., Düsseldorf.
- [24] BUNDESGESETZBLATT (2008): *Gesetz zur Förderung Erneuerbarer Energien im Wärmebereich (Erneuerbare‐Energien‐Wärmegesetz ‐ EEWärmeG).* Bundesgesetzblatt Teil I vom 18.08.2008, Nr. 36, Bonn, S. 1658‐1665.
- [25] BUNDESMINISTERIUM FÜR UMWELT NATURSCHUTZ UND REAKTORSICHERHEIT (2009): *Richtlinien zur Förderung von Maßnahmen zur Nutzung erneuerbarer Energien im Wärmemarkt.* Bundesministerium für Umwelt, Naturschutz und Reaktorsicherheit, Berlin.
- [26] BUNDESMINISTERIUM FÜR UMWELT NATURSCHUTZ UND REAKTORSICHERHEIT (2010): *Änderung der Richtlinien zur Förderung von Maßnahmen zur Nutzung erneuerbarer Energien im Wärmemarkt.* Bundesministerium für Umwelt, Naturschutz und Reaktorsicherheit, Berlin.
- [27] KIRN, H. und HADENFELDT, A. (1976): *Wärmepumpen.* C. F. Müller GmbH, Karlsruhe, S. 1‐13, S. 24‐25, S. 76, S. 96.